# **BCS**

# **API Programmer's Manual**

Ver 3.3

July 2016

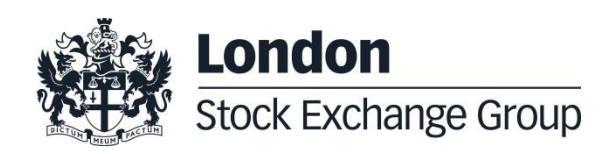

# **Contents**

### Summary

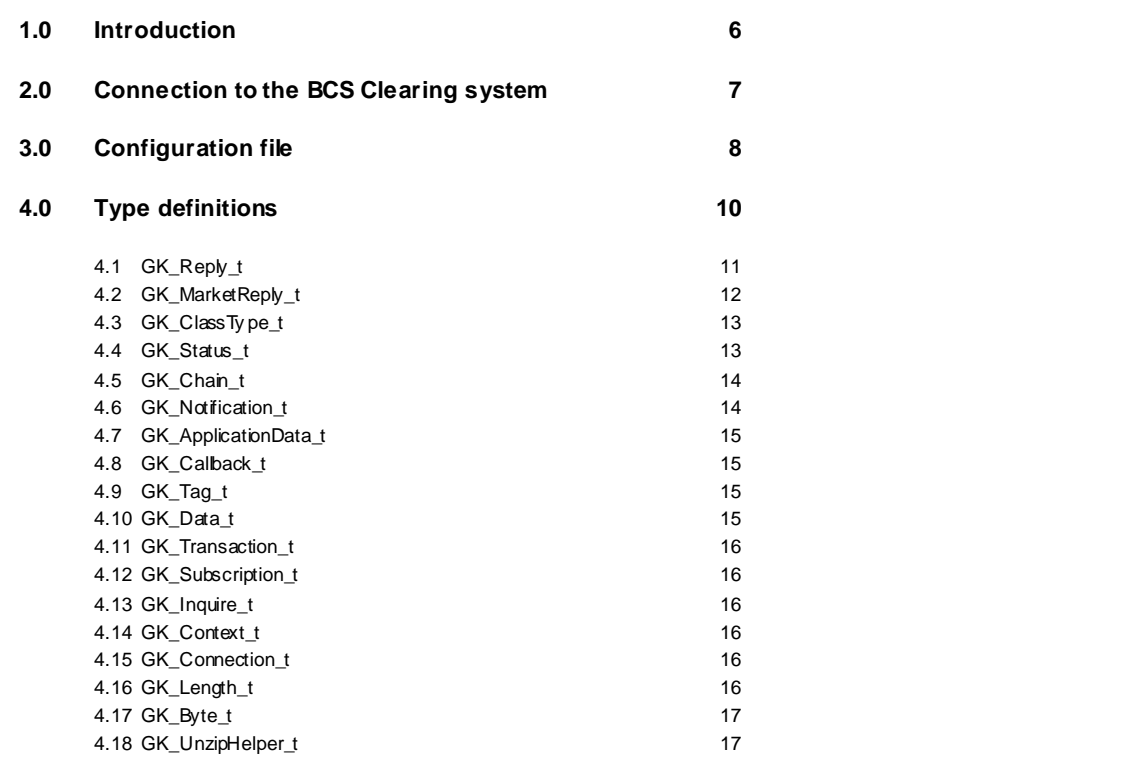

#### **5.0 [Main callback functions](#page-17-0) 18**

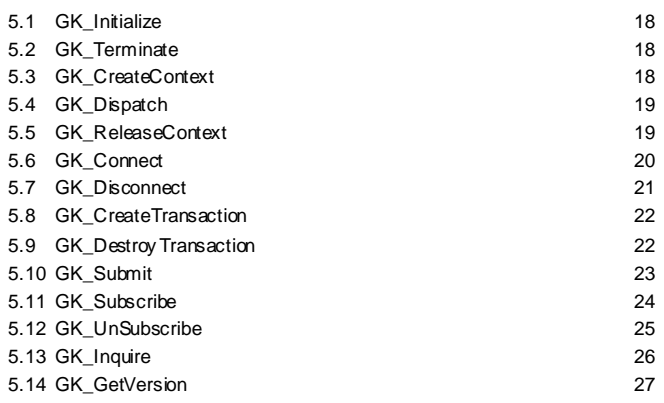

July 2016

5.15 [GK\\_ConnectEx](#page-27-0) 28

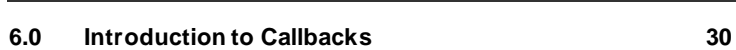

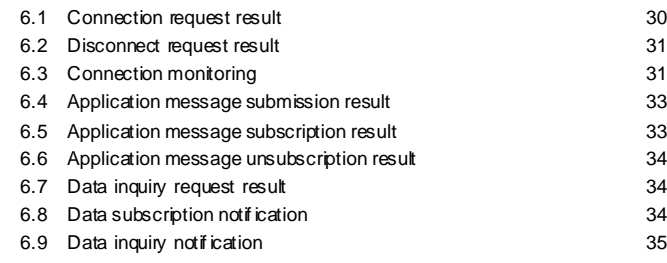

#### **7.0 [Retrieving data from callback objects](#page-36-0) 37**

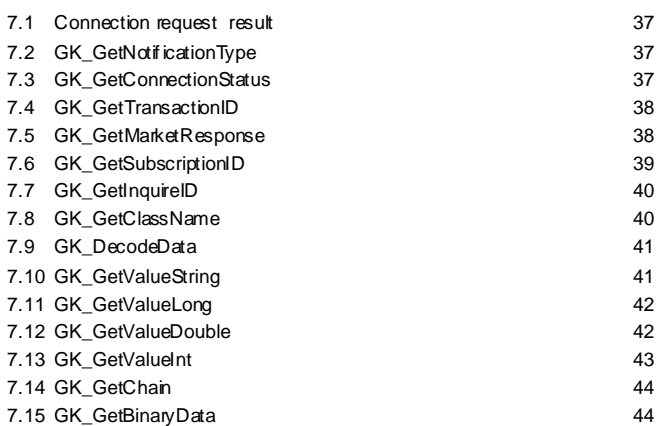

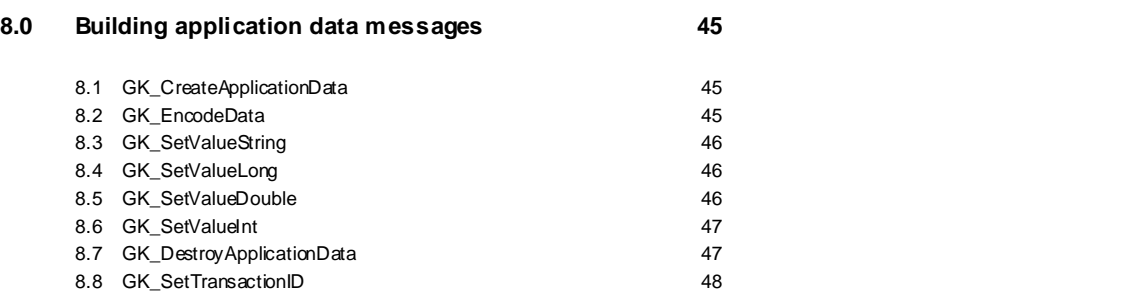

July 2016

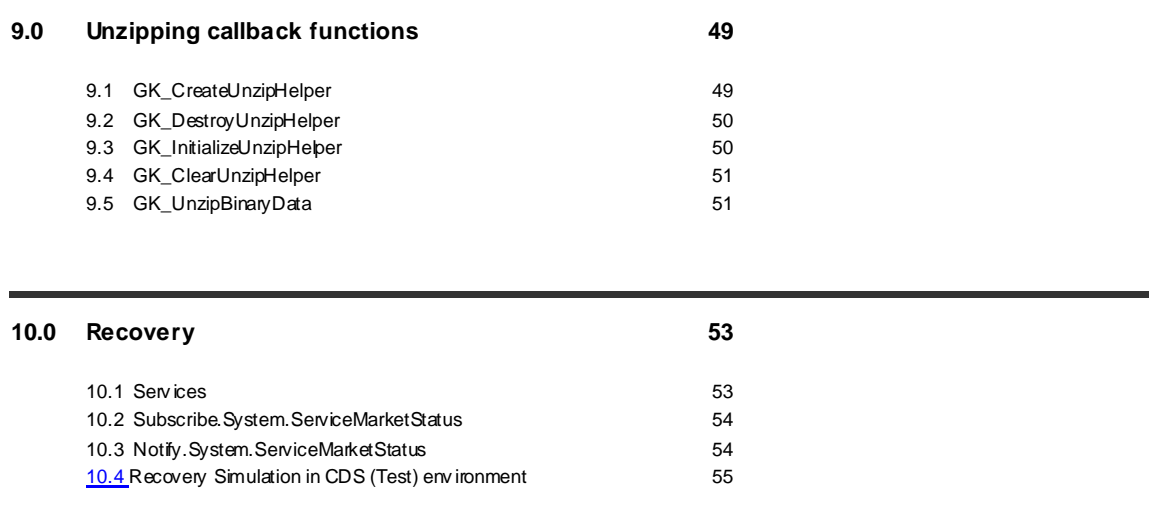

July 2016

### <span id="page-5-0"></span>**1.0 Introduction**

This document describes the main features of BCS API library (GKAPI). It is to be used in conjunction with the BCS API Data Layouts document in order to have an overview of how to interface the BCS Clearing system using the BCS API libraries.

The BCS API library provides developers with a set of callback functions which allows third party applications to correctly interface toward the BCS Clearing system, managing connections, transactions, subscriptions and notifications. It also defines operation types (Connect, Submit, Subscribe, etc.) and response types (CallBackConnect, CallBackSubscribe, CallBackData, etc…).

The BCS API library:

- is a thread-safe library;
- allows connections to the BCS Clearing System through one or more application servers;
- implements a proprietary protocol to exchange application data messages; it maintains a live connection until the client disconnection has been requested;
- manages configurable application windows;
- monitors the TCP/IP connection and alerts when connectivity problems arise;
- traces all working activities;

July 2016

### <span id="page-6-0"></span>**2.0 Connection to the BCS Clearing system**

In order to properly connect to the BCS Clearing System, a set of technical callback functions should be used. The following steps need to be executed before sending/receiving data:

- Initialize: this allows to initialize the BCS API library;
- Create Context: this allows to establish a physical connection to the specified application server of the BCS Clearing system; the Context Id returned by the callback should be used as an input parameter in any request sent to the system (Submit, Inquire, Subscribe, UnSubscribe, …);
- Start a dedicated thread to manage Dispatch: this allows to handle callbacks as soon as an event raises; a thread should be created for each working context;
- Connect: this allows to start a communication session to the BCS Clearing system;
- Create Transaction: this allows to get a Transaction Id which has to be used in every Submit sent to the BCS Clearing system; if the system is still processing a submit request, it will reject any other submit request using the same Transaction Id, whereas it will accept requests with different Transaction Ids (previously received with a Create Transaction);

The following steps have to be executed in order to properly disconnect from the BCS Clearing system:

- Destroy Transaction: this allows to release all internal structures set up by the CreateTransaction function;
- Disconnect: this allows to disconnect from the BCS Clearing system;
- Release Context: this allows to release/destroy a working context;
- Terminate: this allows to release the BCS API library;

July 2016

### <span id="page-7-0"></span>**3.0 Configuration file**

The BCS API library configuration file (GKApi.cfg) allows to define:

- the keep-alive message frequency:
- the application windows size;
- the application servers of the BCS Clearing system the BCS library should connect to;

The configuration file structure is defined as follows:

**[GENERIC\_SETTINGS] TRACE\_FILE**=.\GKApi.log // Application messages trace output file.<br>TRACE\_LEVEL=ERR // ERR,WRN,INF,DBG // ERR, WRN, INF, DBG<br>// Configuration file which contains **MESSAGES\_FILE=.\GKMessages.cfg** // debugging messages **CALLBACK\_QUEUE\_SIZE**=1024 // Maximum number of queued call-backs<br>**MAX\_NUMBER\_OF\_CONTEXT**=512 // Maximum number of contexts th // Maximum number of contexts that can be // created and used at the same time (this value // depends on the number of available sockets) [**GATEMARKET\_SERVERS**] **SERVER\_LIST=METAMARKET01;METAMARKET02**  // List of available application servers [**METAMARKET01**] **TCP\_IP**= 213.92.93.177 **TCP\_PORT**= 34900 **KEEPALIVE\_TIMEOUT**=30 // Expressed in seconds **APPLICATION\_WINDOW\_SIZE**=20000 // Maximum number of pending requests that can // be managed at the same time for the current // context. **TRACE\_LEVEL**=DBG // ERR,WRN,INF,DBG **TRANSACTION\_BUFFER\_SIZE**=20000 // Maximum number of parallel transactions to be // preallocated and used by the GK-API. // If exceeded, new resources will be allocated // upon request **SUBSCRIPTION\_BUFFER\_SIZE**=20000 // Maximum number of parallel subscriptions to // be preallocated and used by the GK-API. // If exceeded, new resources will be allocated

July 2016

// upon request **INQUIRE\_BUFFER\_SIZE**=20000 // Maximum number of parallel inquiries to be // preallocated and used by the GK-API. // If exceeded, new resources will be allocated // upon request **TCP\_BUFFER\_SIZE**=30000 // Maximum I/O buffer size expressed in bytes. **[METAMARKET02] TCP\_IP**=213.92.93.178 **TCP\_PORT**=34900 **KEEPALIVE\_TIMEOUT**=30 // Expressed in seconds **APPLICATION\_WINDOW\_SIZE**=20000 // Maximum number of pending requests that can // be managed at the same time for the current // context. **TRACE\_LEVEL**=DBG // ERR,WRN,INF,DBG **TRANSACTION\_BUFFER\_SIZE**=20000 // Maximum number of parallel transactions to be // preallocated and used by the GK-API. // If exceeded, new resources will be allocated // upon request **SUBSCRIPTION\_BUFFER\_SIZE**=20000 // Maximum number of parallel subscriptions to // be preallocated and used by the GK-API. // If exceeded, new resources will be allocated // upon request **INQUIRE\_BUFFER\_SIZE**=20000 // Maximum number of parallel inquiries to be // preallocated and used by the GK-API. // If exceeded, new resources will be allocated // upon request **TCP\_BUFFER\_SIZE**=30000 // Maximum I/O buffer size expressed in bytes.

July 2016

### <span id="page-9-0"></span>**4.0 Type definitions**

The BCS API library manages the following data types:

• GK\_Reply\_t Reply code from each protocol session

sent

requests

- GK\_MarketReply\_t Reply structure to handle returned events from previous
- GK\_ClassType\_t Application data layout type
- GK\_Status\_t Connection status types
- GK Chain t Types for controlling chains for snapshot information
- GK\_ApplicationData\_t Type structure which contains application data to be
- GK Callback t Call-back generic structure
- GK Tag t User Tag returned by each call-back; (void\*)
- GK\_Data\_t Application data handle (long)
- GK\_Transaction\_t Transaction identifier (long)
- GK Subscription t Subscription identifier (long)
- GK Inquire\_t **Inquire identifier (long)**
- GK Context t Connection session identifier
- GK\_Connection\_t Identifier of a communication channel with an
- GK\_Notification\_t Call-back notification types
- GK Byte t Data type used for buffers containing binary data
- GK\_Length\_t Data buffer's size
- GK\_UnzipHelper\_t Internal structure used to unzip binary compressed data

connection on a context

application server. It is a socket corresponding to

July 2016

### <span id="page-10-0"></span>**4.1 GK\_Reply\_t**

Contains return code coming back from a protocol session. It is an enumerated type and may assume the following values:

- 
- 
- GK\_INVALID\_CONFIG\_FILE Configuration file not valid
- GK\_INVALID\_SERVER Application server not valid
- GK\_INVALID\_HANDLE Handle not valid
- GK API ERROR Internal API error
- GK\_API\_NOT\_INITIALIZED API not initialized
- GK\_API\_ALREADY\_INITIALIZED API already initialized
- GK\_INVALID\_CONTEXT Market context not valid
- GK\_SERVER\_UNREACHABLE Application server not reachable
- 
- 
- 
- 
- 
- 
- 
- 
- 

GK\_SUCCESS Request successfully completed

 GK\_FAILED Generic error. Usually returned by all functions that extract data from call-backs

- 
- 
- 
- 
- 

• GK\_INVALID\_TRANSACTIONID Request refused. Transaction identifier not valid

 GK\_INVALID\_SUBSCRIPTIONID Request refused. Subscription identifier not valid

GK\_COMMAND\_ON\_GOING Request refused. Request of the same type is still on going

 GK\_TYPE\_MISMATCH Attempting to read -a field using a wrong field-type.

GK\_CONTEXT\_BUSY Context is busy whenever it is trying to connect to a context already in use

 GK\_MISSING\_CONNECTION A request has been sent before establishing a connection

GK\_OVERLOAD The application window is full. The client application must wait for the completion of some previously issued requests before sending a new one

GK\_INVALID\_PARAMETER<br>
Request refused. One or more supplied<br>
narameters are null or invalid parameters are null or invalid.

GK\_DATA\_ERROR Request refused. Supplied data are invalid<br>
or corrupted<br>
or corrupted or corrupted.

July 2016

 GK\_MORE\_OUTPUT\_AVAILABLE Request successfully completed. More output space have to be provided to complete the whole operation.

 GK\_MORE\_INPUT\_NEEDED Request successfully completed. More input data are required to complete the whole operation.

### <span id="page-11-0"></span>**4.2 GK\_MarketReply\_t**

Contains return codes from a market gateway or clearing house system. It is an enumerated type and may assume the following values:

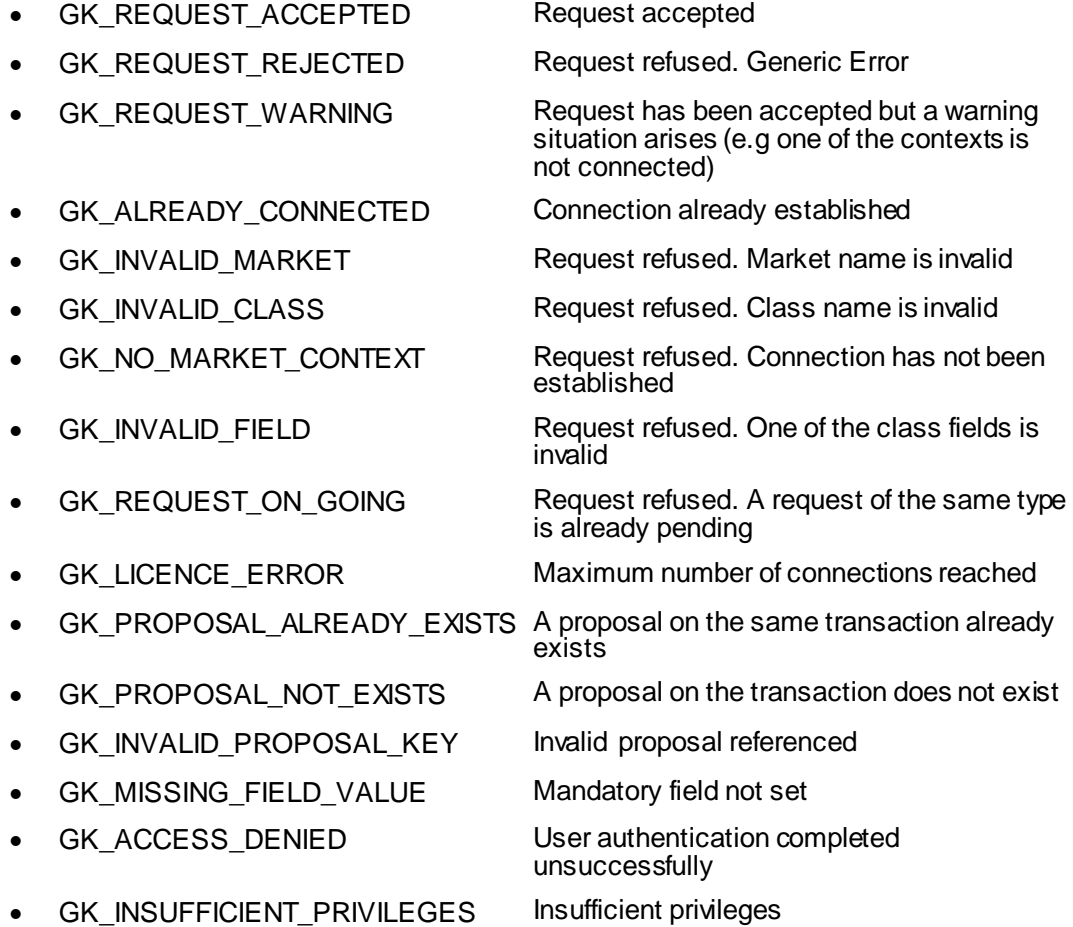

July 2016

- 
- GK\_SERVER\_NOT\_AVAILABLE Application server unreachable
- 
- 
- 
- GK\_WRONG\_FIELD\_VALUE A field contains a wrong value (e.g. Side field is different from Buy and Sell)
	-
	- GK\_NOT\_CONNECTED Request refused. Connection not established
- GK\_WRONG\_PARAMETER Request refused. Some parameters are wrong (e.g. parameter non allocated, etc.)
- GK\_TIMED\_OUT Request refused. Client has been disconnected due to keep-alive timeout

### <span id="page-12-0"></span>**4.3 GK\_ClassType\_t**

Defines a class type and is an enumerated type and may assume the following values:

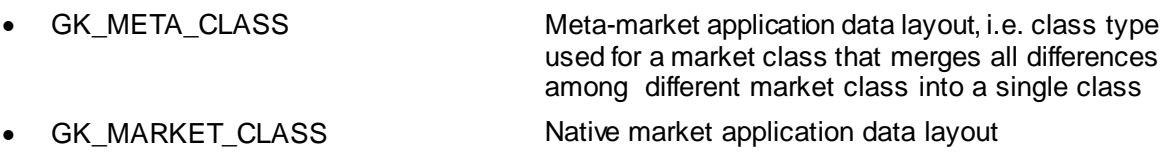

### <span id="page-12-1"></span>**4.4 GK\_Status\_t**

Defines a market connection status. It is an enumerated type and may assume the following values:

- GK\_CONNECTION\_UP Connection is active
- GK\_CONNECTION\_DOWN Connection is broken
- GK\_CONNECTION\_WARNING Applicable to OnMarketStatus event only: this means that not all connections are active. Depending on the market, it means that the bandwidth is being reduced or, alternatively, that interaction with the market can be seriously damaged
- GK\_SERVER\_DOWN Connection lost from application server

July 2016

### <span id="page-13-0"></span>**4.5 GK\_Chain\_t**

Defines a chain type of snapshot data coming from events. It is an enumerated type and may assume the following values:

- GK\_CHAIN\_CONTINUE New snapshot data can arrive
- 
- GK CHAIN END Snapshot data are ended
- GK\_CHAIN\_NO\_DATA Snapshot data not available

### <span id="page-13-1"></span>**4.6 GK\_Notification\_t**

Defines notification types of call-backs. It is an enumerated type and may assume the following values:

- GK\_MARKET\_STATUS\_NOTIFICATION
- GK\_CONNECTION\_RESPONSE\_NOTIFICATION
- GK\_DISCONNECTION\_RESPONSE\_NOTIFICATION
- GK TRANSACTION STATUS NOTIFICATION
- GK SUBSCRIPTION STATUS NOTIFICATION
- GK\_SUBMIT\_RESPONSE\_NOTIFICATION
- GK\_SUBSCRIBE\_RESPONSE\_NOTIFICATION
- GK\_UNSUBSCRIBE\_RESPONSE\_NOTIFICATION
- GK\_INQUIRE\_RESPONSE\_NOTIFICATION
- GK NOTIFY DATA NOTIFICATION
- GK\_INQUIRE\_DATA\_NOTIFICATION
- GK SET NOTIFICATION PERIOD NOTIFICATION
- GK\_BINARY\_INQUIRE\_DATA\_NOTIFICATION

July 2016

### <span id="page-14-0"></span>**4.7 GK\_ApplicationData\_t**

Defines the template of application messages to be sent to a market or clearing house system.

```
typedef GK_ApplicationData_t
(
   GK_ClassType_t classType,
   const char* className,
   const char* data
)
```
Fields can have the following values:

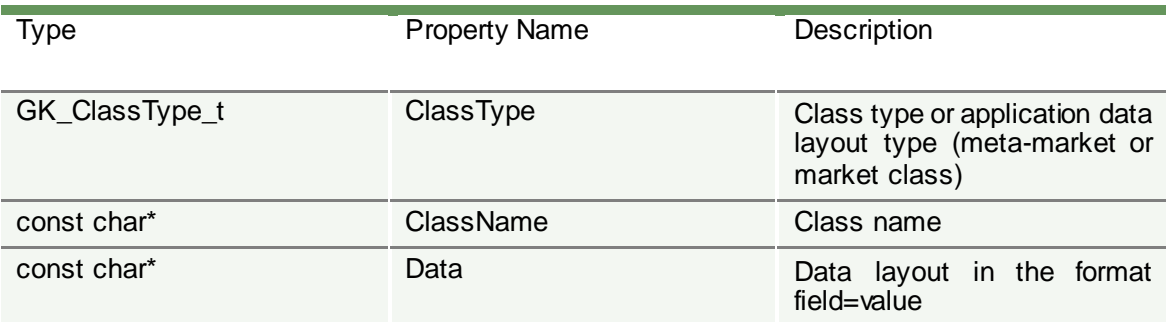

### <span id="page-14-1"></span>**4.8 GK\_Callback\_t**

Defines the template of call-backs.

```
typedef void (*GK_Callback_t)
(
   GK_Context_t context, // Context who did generate the event GK_Data_tgkData, // Data Handle
   GK_Data_tgkData, // Data Handle K_Tag_t gkTag
   GK_Tag_t gkTag
)
```
### <span id="page-14-2"></span>**4.9 GK\_Tag\_t**

The user can assign a tag to each request. The call-back will return it to the caller.

typedef const void \* GK\_Tag\_t;

#### <span id="page-14-3"></span>**4.10GK\_Data\_t**

Data handle returned by the call-back. It can be used to find data coming from the call-back itself.

July 2016

typedef long GK\_Data\_t;

#### <span id="page-15-0"></span>**4.11GK\_Transaction\_t**

Transaction Id. This value has to be used in every Submit sent to the BCS Clearing system; if the system is still processing a submit request, it will reject any other submit request using the same Transaction Id, whereas it will accept requests with different Transaction Ids (previously received with a Create Transaction).

typedef long GK Transaction t;

#### <span id="page-15-1"></span>**4.12GK\_Subscription\_t**

Subscription Id. This value identifies a Subscription sent to the BCS Clearing system.

typedef long GK\_Subscription\_t;

#### <span id="page-15-2"></span>**4.13GK\_Inquire\_t**

Inquiry Id. This value identifies an Inquire sent to the BCS Clearing system.

typedef long GK\_Inquire\_t;

#### <span id="page-15-3"></span>**4.14GK\_Context\_t**

Context Id. This value has to be used as an input parameter in any request sent to the system.

typedef long GK\_Context\_t;

#### <span id="page-15-4"></span>**4.15GK\_Connection\_t**

Connection Id. This value identifies a socket connection to an application server. The client application must use it in the 'select' function to handle asynchronous events.

typedef int GK Connection t;

#### <span id="page-15-5"></span>**4.16GK\_Length\_t**

Data buffer's size. Given a pointer to a data buffer, it defines how many elements of the buffer are significant starting from the element pointed to.

typedef unsigned int GK\_Length\_t;

July 2016

### <span id="page-16-0"></span>**4.17GK\_Byte\_t**

Data type used for binary data buffers. It defines the data type of buffer elements used to store binary data.

typedef unsigned charGK\_Byte\_t;.

### <span id="page-16-1"></span>**4.18GK\_UnzipHelper\_t**

Structure used to unzip binary compressed data. It is managed internally by the GK-API.

typedef void\* GK\_UnzipHelper\_t;

July 2016

### <span id="page-17-0"></span>**5.0 Main callback functions**

The following sections describe all the BCS API callback functions.

### <span id="page-17-1"></span>**5.1 GK\_Initialize**

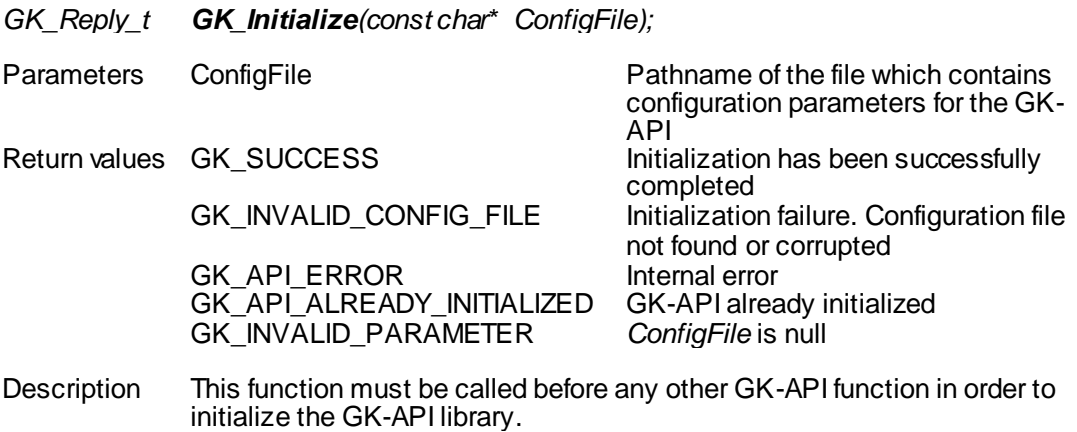

### <span id="page-17-2"></span>**5.2 GK\_Terminate**

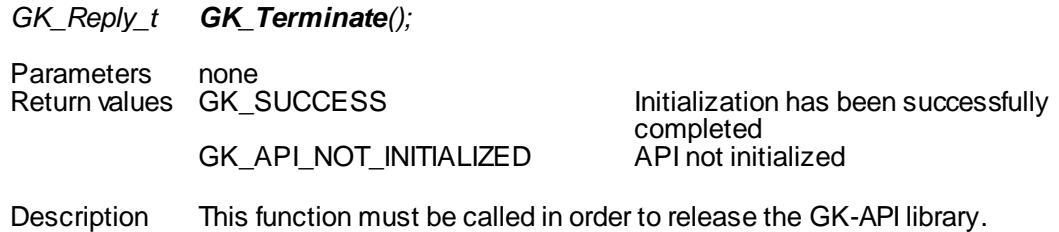

#### <span id="page-17-3"></span>**5.3 GK\_CreateContext**

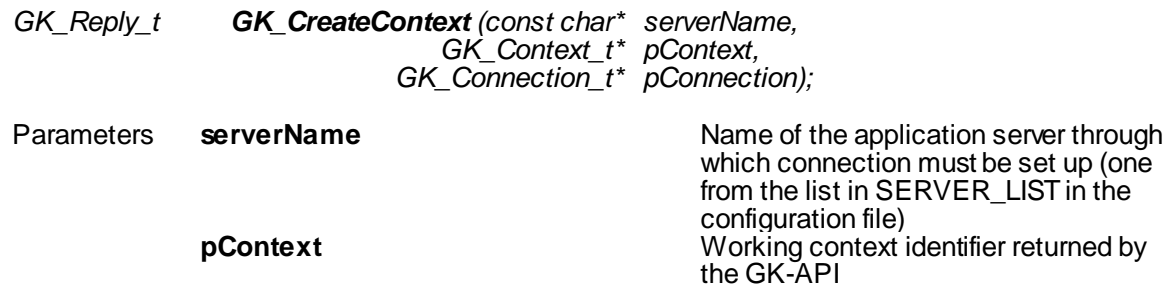

July 2016

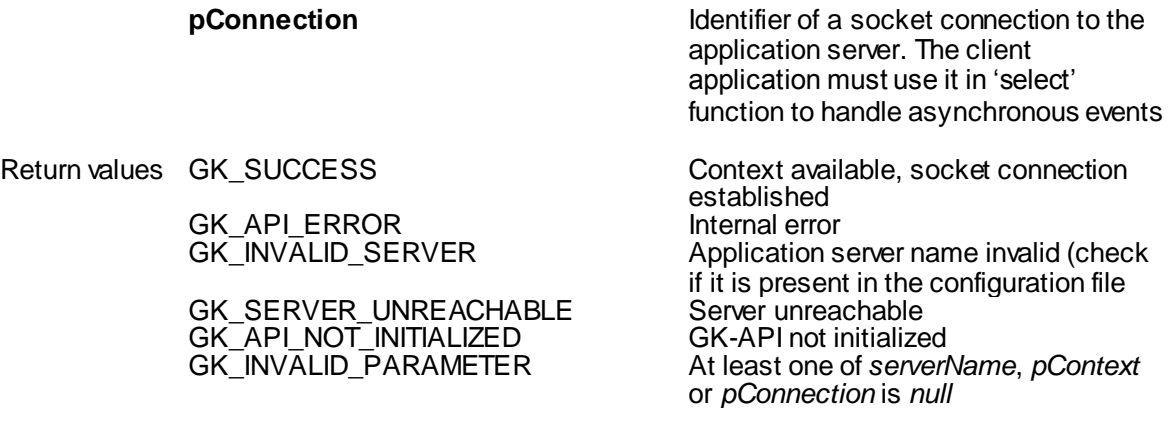

Description This function must be called to establish a physical connection to the specified application server. A Context Id is returned. This identifier must be used in any other request sent to the BCS Clearing system (i.e. Submit, Inquire, Subscribe, UnSubscribe, …). It is possible to create more than one context.

### <span id="page-18-0"></span>**5.4 GK\_Dispatch**

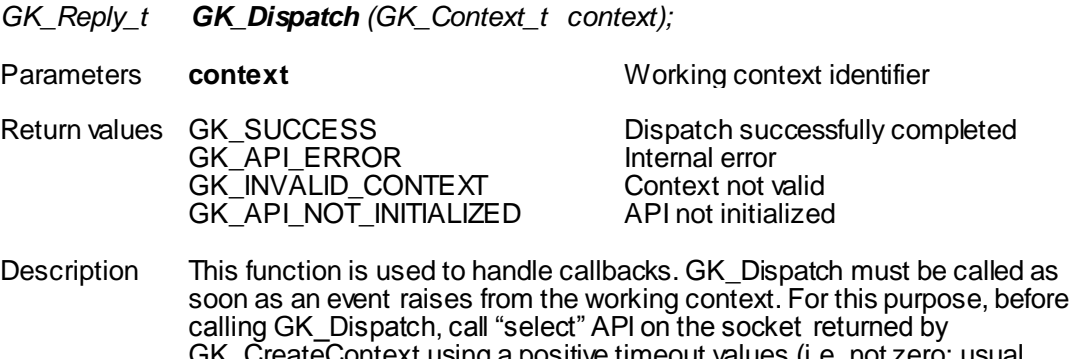

#### GK\_CreateContext using a positive timeout values (i.e. not zero; usual timeout value is 5 seconds). Moreover, it is recommended to call GK\_Dispatch using a dedicated thread, one for each working context.

#### <span id="page-18-1"></span>**5.5 GK\_ReleaseContext**

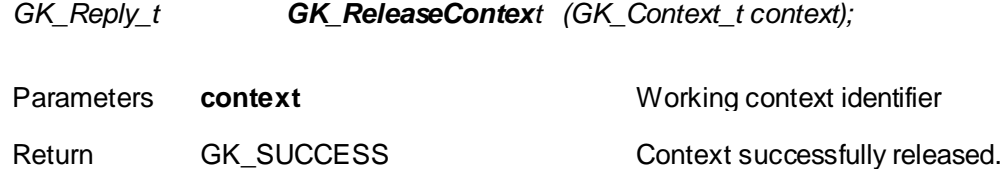

July 2016

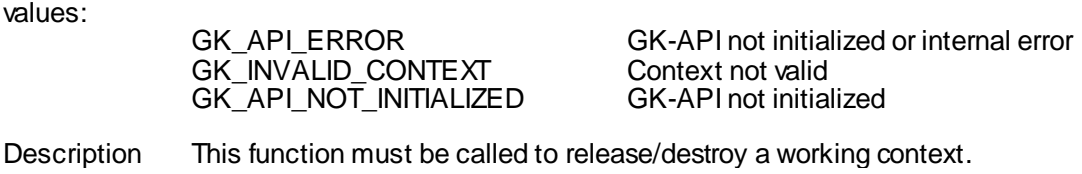

### <span id="page-19-0"></span>**5.6 GK\_Connect**

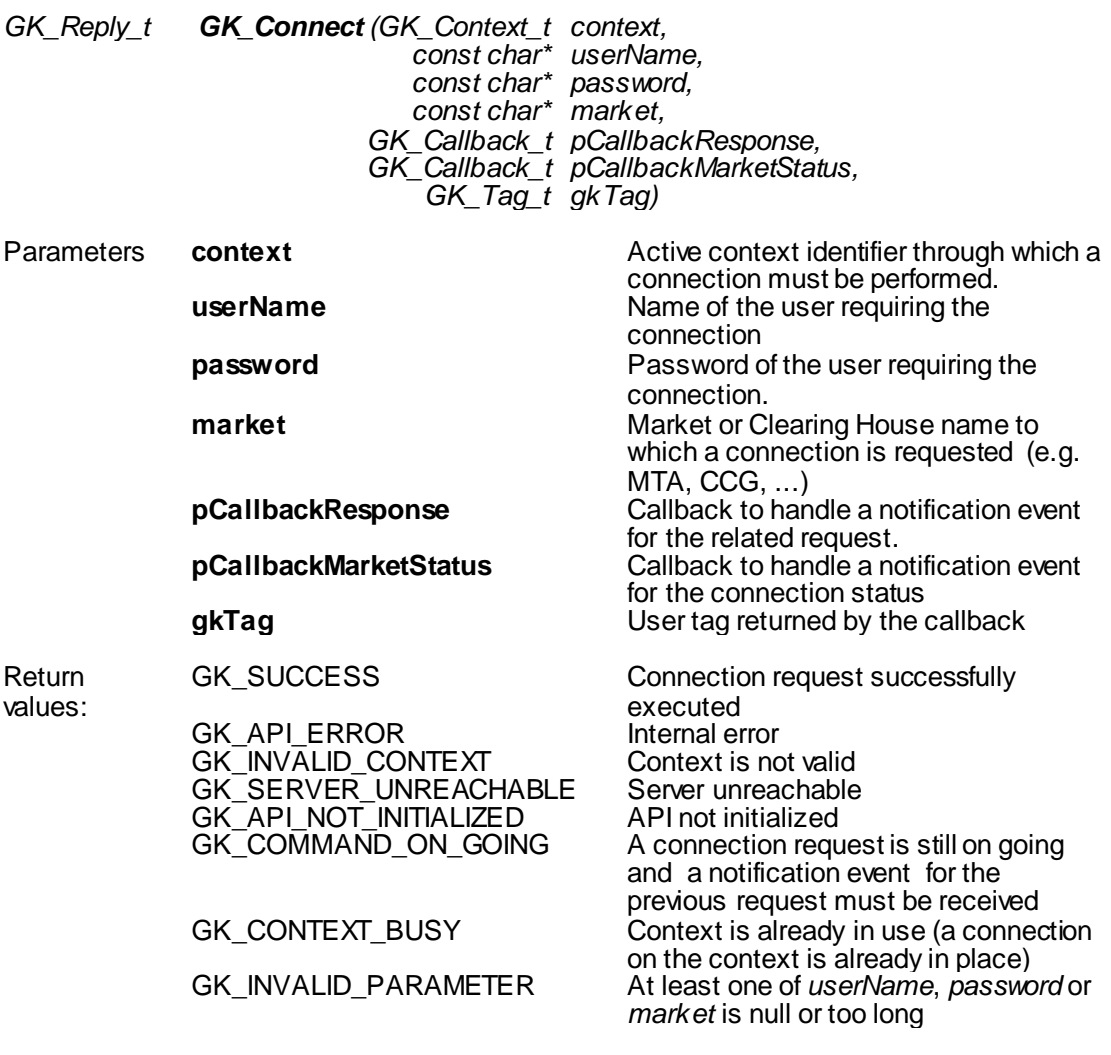

*from pCallbackResponse*

July 2016

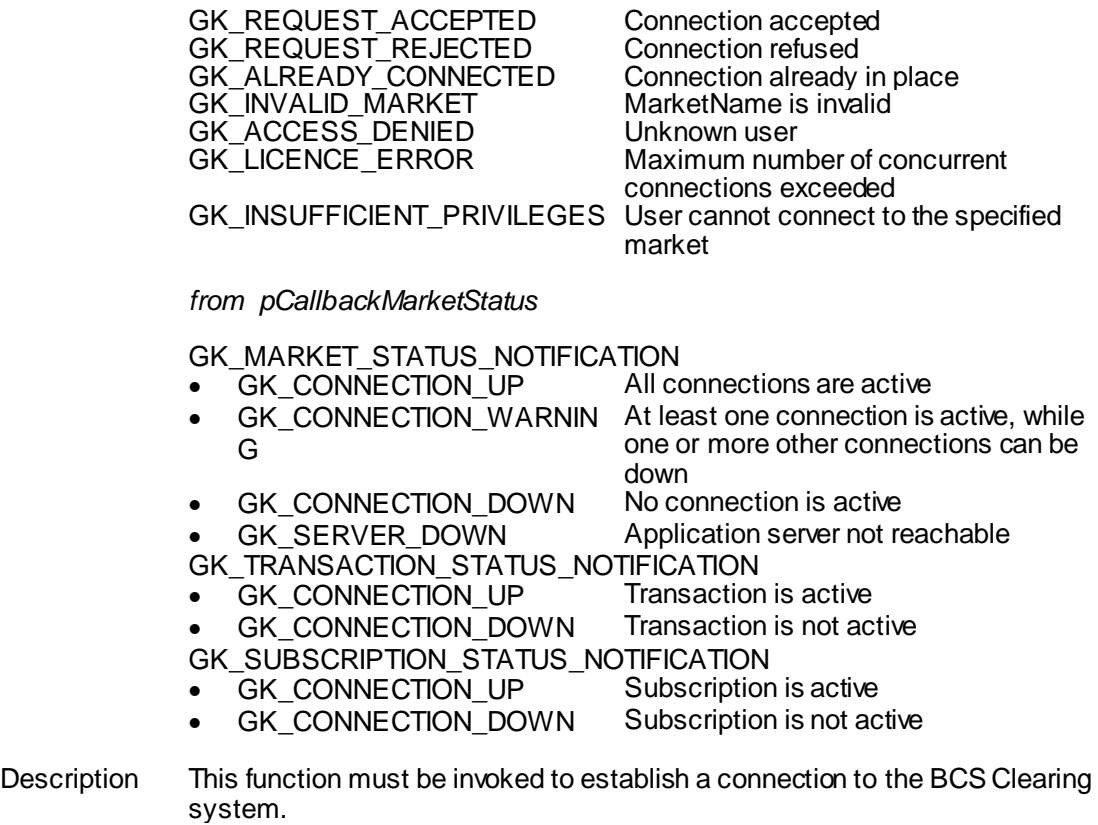

### <span id="page-20-0"></span>**5.7 GK\_Disconnect**

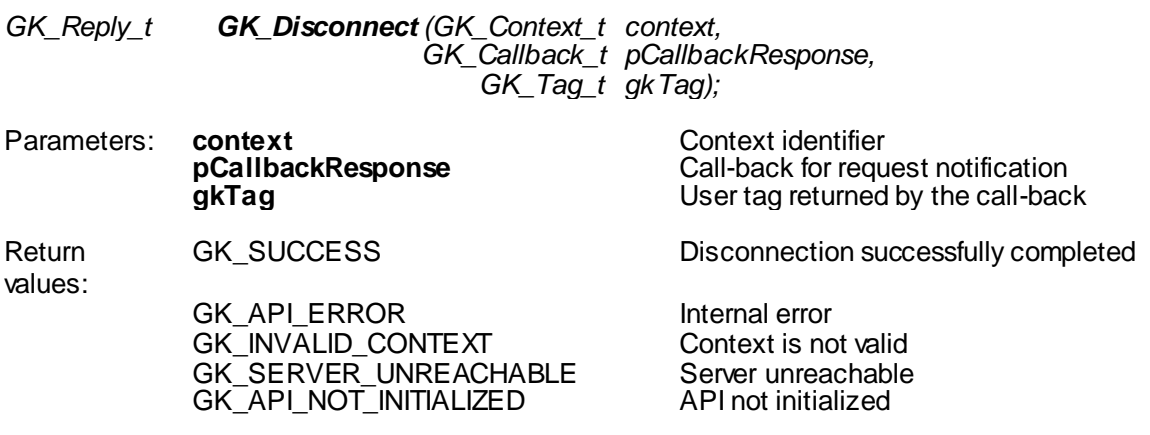

July 2016

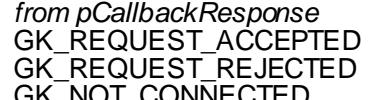

Connection accepted Connection refused GK\_NOT\_CONNECTED Connection not existing

Description This function must be invoked to release a connection to the BCS Clearing system.

### <span id="page-21-0"></span>**5.8 GK\_CreateTransaction**

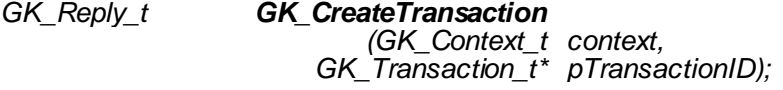

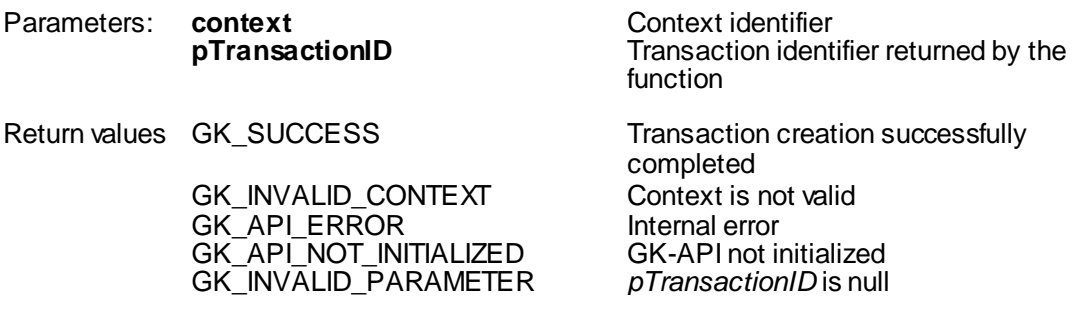

Description: This function must be invoked in order to create a transaction within the BCS Clearing system. A transaction is a physical connection between the client and the BCS Clearing system which allows handling fault detection and load balancing. The Transaction Id returned by this function has to be used in every Submit sent to the BCS Clearing system; if the system is still processing a submit request, it will reject any other submit request using the same Transaction Id, whereas it will accept requests with different Transaction Ids (previously received with a Create Transaction).

#### <span id="page-21-1"></span>**5.9 GK\_DestroyTransaction**

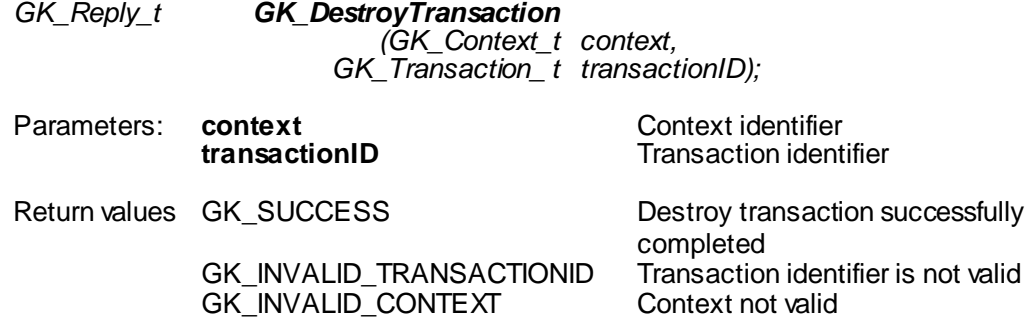

July 2016

GK\_API\_ERROR internal error GK\_API\_NOT\_INITIALIZED API not initialized<br>GK\_SERVER\_UNREACHABLE Server unreachable GK\_SERVER\_UNREACHABLE

Description: This function must be invoked to release all internal structures set up by the CreateTransaction function. It must be invoked before the GK\_Disconnect function.

#### <span id="page-22-0"></span>**5.10GK\_Submit**

*GK\_Reply\_t GK\_Submit (GK\_Context\_t context, GK\_Transaction\_t transactionID, GK\_ApplicationData\_t\* applicationData, GK\_Callback\_t pCallbackResponse*, *GK\_Tag\_t gkTag);*

Parameters: **context**<br> **transactionID** Transaction ident **transactionID**<br> **discussed in the applicationData**<br> **Application data layor**<br> **Application data layor** Application data layout to be executed. It can be built using proper functions (see below) **pCallbackResponse** Callback to handle a notification event for that request. **gkTag** User tag returned by the callback Return values GK\_SUCCESS Submit request successfully executed<br>GK\_INVALID\_CONTEXT Context not valid GK\_INVALID\_CONTEXT GK\_API\_ERROR lnternal error<br>GK\_INVALID\_TRANSACTIONID Transaction identifier is not valid GK\_INVALID\_TRANSACTIONID Transaction identifier is not valid GK\_API\_NOT\_INITIALIZED GK-API not initialized GK\_SERVER\_UNREACHABLE Server unreachable<br>GK\_COMMAND\_ON\_GOING A connection reque A connection request is still on going and a notification event for the previous request must be received GK\_OVERLOAD Application window is exhausted. The caller must wait for completion of some previous accepted requests<br>applicationData is null GK\_INVALID\_PARAMETER *from pCallbackResponse* GK\_REQUEST\_ACCEPTED Connection accepted GK\_REQUEST\_REJECTED Connection refused Request accepted with some specified warning GK\_NO\_MARKET\_CONTEXT The market or clearing house context is not available GK\_INVALID\_FIELD The specified field name is invalid

July 2016

GK\_REQUEST\_ONGOING A previous submit operation on the same transaction identifier is still on going GK\_PROPOSAL\_ALREADY\_EXIST S<br>GK\_PROPOSAL\_NOT\_EXISTS A proposal belonging to the specified transaction identifier already exists A proposal belonging to the specified transaction identifier does not exist<br>Invalid proposal referenced GK\_INVALID\_PROPOSAL\_KEY GK\_MISSING\_FIELD\_VALUE Mandatory Field is emptymissing GK\_INVALID\_CLASS Class not valid GK\_NOT\_CONNECTED Connection in not in place<br>GK\_INVALID\_TRANSACTIONID Transaction identifier is not valid GK\_INVALID\_TRANSACTIONID

Description: This function must be invoked to send a Submit data structure to the BCS Clearing system. If this message will be accepted, a callback will be fired. if the system is still processing a submit request, it will reject any other submit request using the same Transaction Id, whereas it will accept requests with different Transaction Ids (previously received with a Create Transaction).

#### <span id="page-23-0"></span>**5.11GK\_Subscribe**

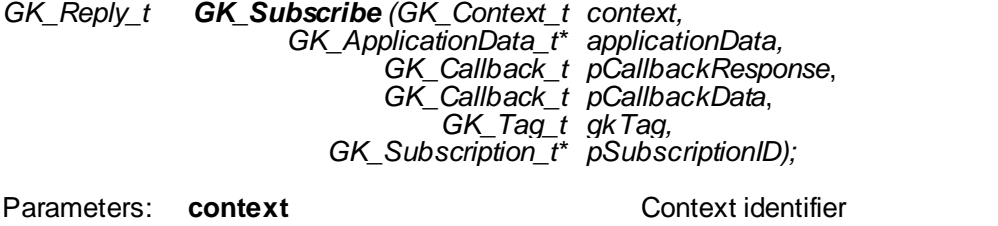

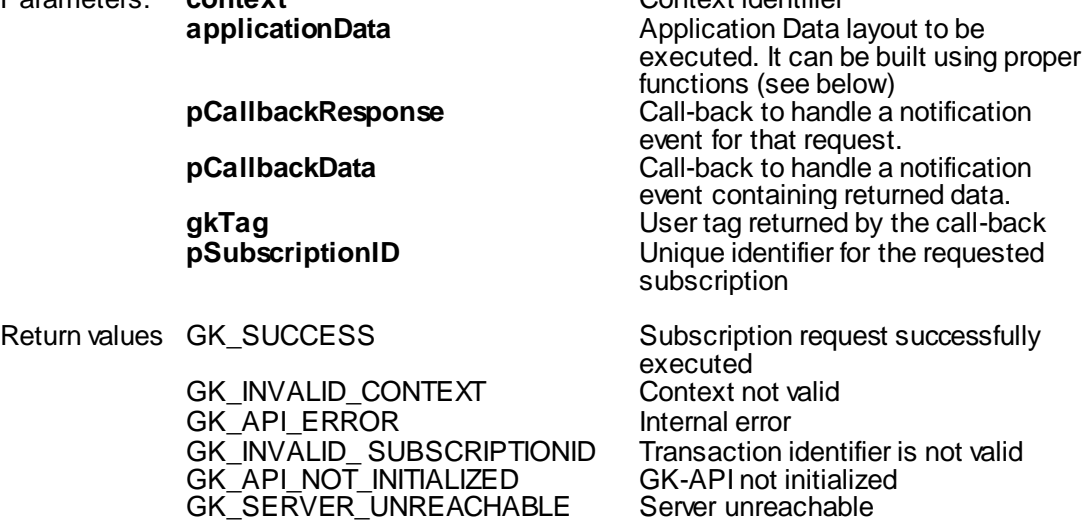

July 2016

GK\_OVERLOAD Application window is exhausted. The caller must wait for completion of some previous accepted requests GK\_INVALID\_PARAMETER At least one of *applicationData* or *pSubscriptionID* is null *from pCallbackResponse* GK\_REQUEST\_ACCEPTED Connection accepted GK\_REQUEST\_REJECTED<br>GK\_REQUEST\_WARNING Request accepted with some specified warnings GK\_NO\_MARKET\_CONTEXT The market or clearing house context is not available GK\_INVALID\_FIELD The specified field name is invalid<br>GK\_MISSING\_FIELD\_VALUE Mandatory field is empty GK\_MISSING\_FIELD\_VALUE Mandatory field is empty GK\_INVALID\_CLASS Class not valid GK\_NOT\_CONNECTED Connection has not been set<br>GK\_WRONG\_PARAM Wrong parameters passed Wrong parameters passed

Description: This function must be invoked to send a Subscribe data structure to the BCS Clearing system.

### <span id="page-24-0"></span>**5.12GK\_UnSubscribe**

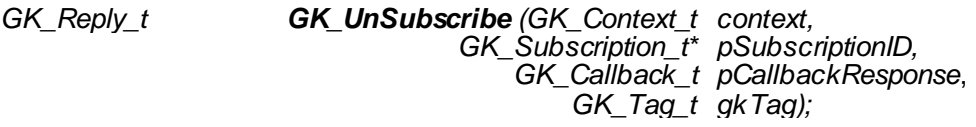

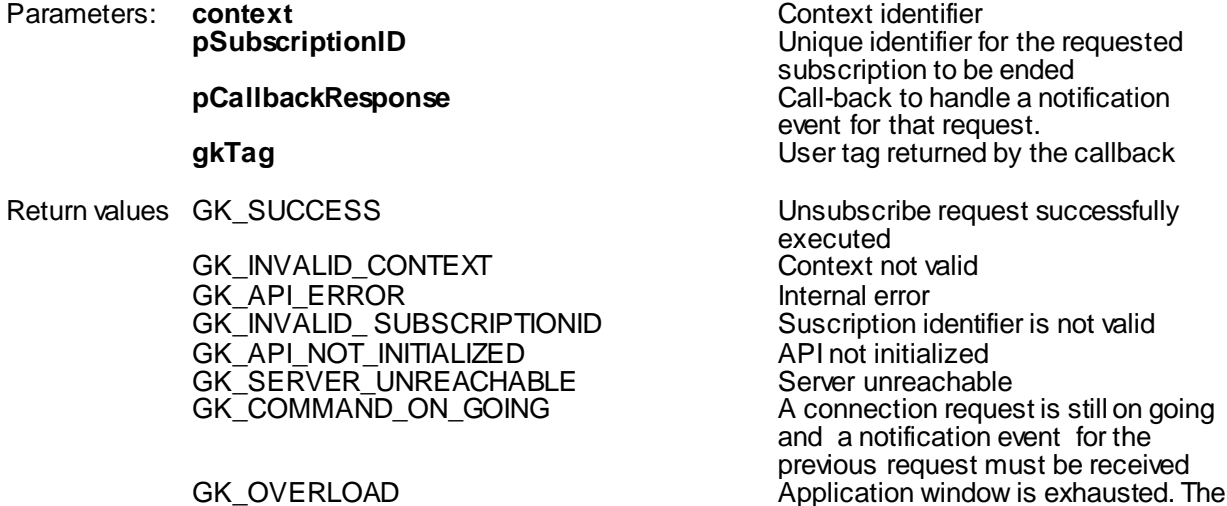

July 2016

caller must wait for completion of some previous accepted requests

*from pCallbackResponse* GK\_REQUEST\_ACCEPTED Connection accepted GK\_REQUEST\_REJECTED Connection refused

GK\_REQUEST\_WARNING Request accepted with some specified warming GK\_NO\_MARKET\_CONTEXT The market or clearing house context is not available GK\_REQUEST\_ONGOING A previous submit operation on the same transaction identifier is still on going GK\_NOT\_CONNECTED Connection in not in place

Description: This function must be invoked to remove an active subscription. Subscriptions are not removed when a client application logs off via the GK\_Disconnect function.

#### <span id="page-25-0"></span>**5.13GK\_Inquire**

*GK\_Reply\_t GK\_Inquire (GK\_Context\_t context, GK\_ApplicationData\_t\* applicationData, GK\_Callback\_t pCallbackResponse*, *GK\_Callback\_t pCallbackData*, *GK\_Tag\_t gkTag; GK\_Inquire\_t\* pInquiryID);*

Parameters: **context Context** Context **Context Context** dentifier<br> **applicationData Context** *Application Data* 

**applicationData** Application Data layout to be executed. It can be built using proper functions (see below) **pCallbackResponse** Call-back to handle a notification event for that request. **pCallbackData** Call-back to handle a notification event containing returned data. **gkTag** User tag returned by the call-back **pInquiryID** Unique identifier for the requested inquiry

some previous accepted requests

Return values GK\_SUCCESS Inquire request successfully executed<br>GK\_INVALID\_CONTEXT Context not valid GK\_INVALID\_CONTEXT GK\_API\_ERROR lnternal error<br>GK\_API\_NOT\_INITIALIZED API not initialized GK\_API\_NOT\_INITIALIZED API not initialized GK\_SERVER\_UNREACHABLE Server unreachable GK<sup>-</sup>OVERLOAD Application window is exhausted. The caller must wait for completion of

July 2016

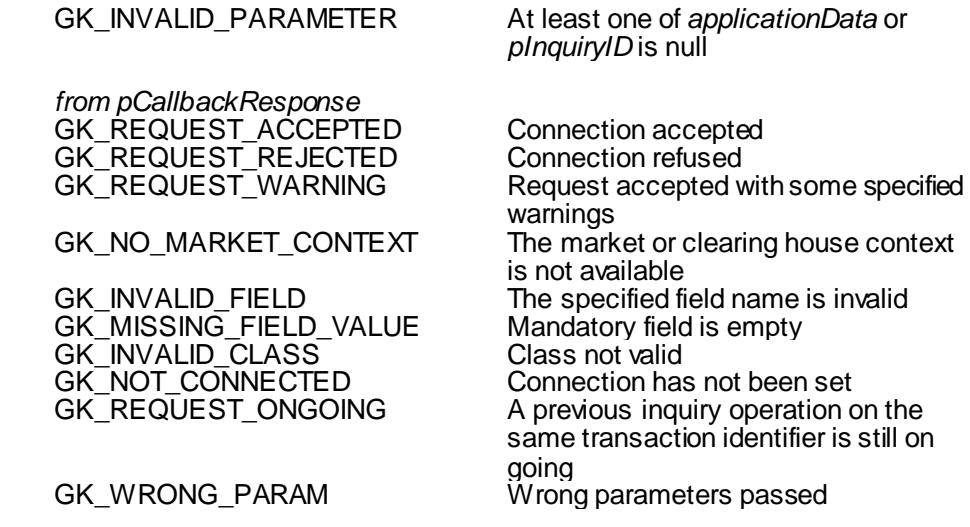

Description: This function must be invoked to send an Inquire data structure to the BCS Clearing system.

### <span id="page-26-0"></span>**5.14GK\_GetVersion**

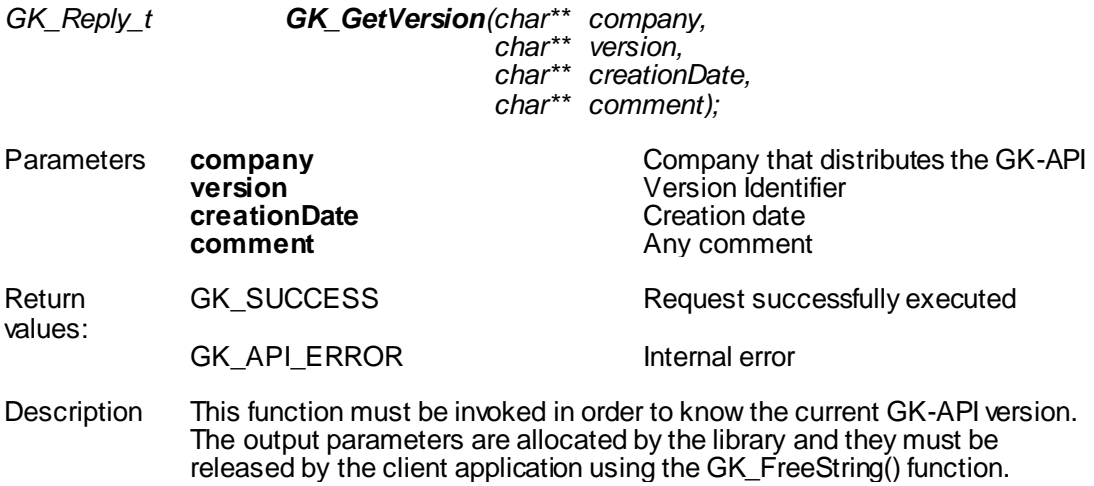

July 2016

<span id="page-27-0"></span>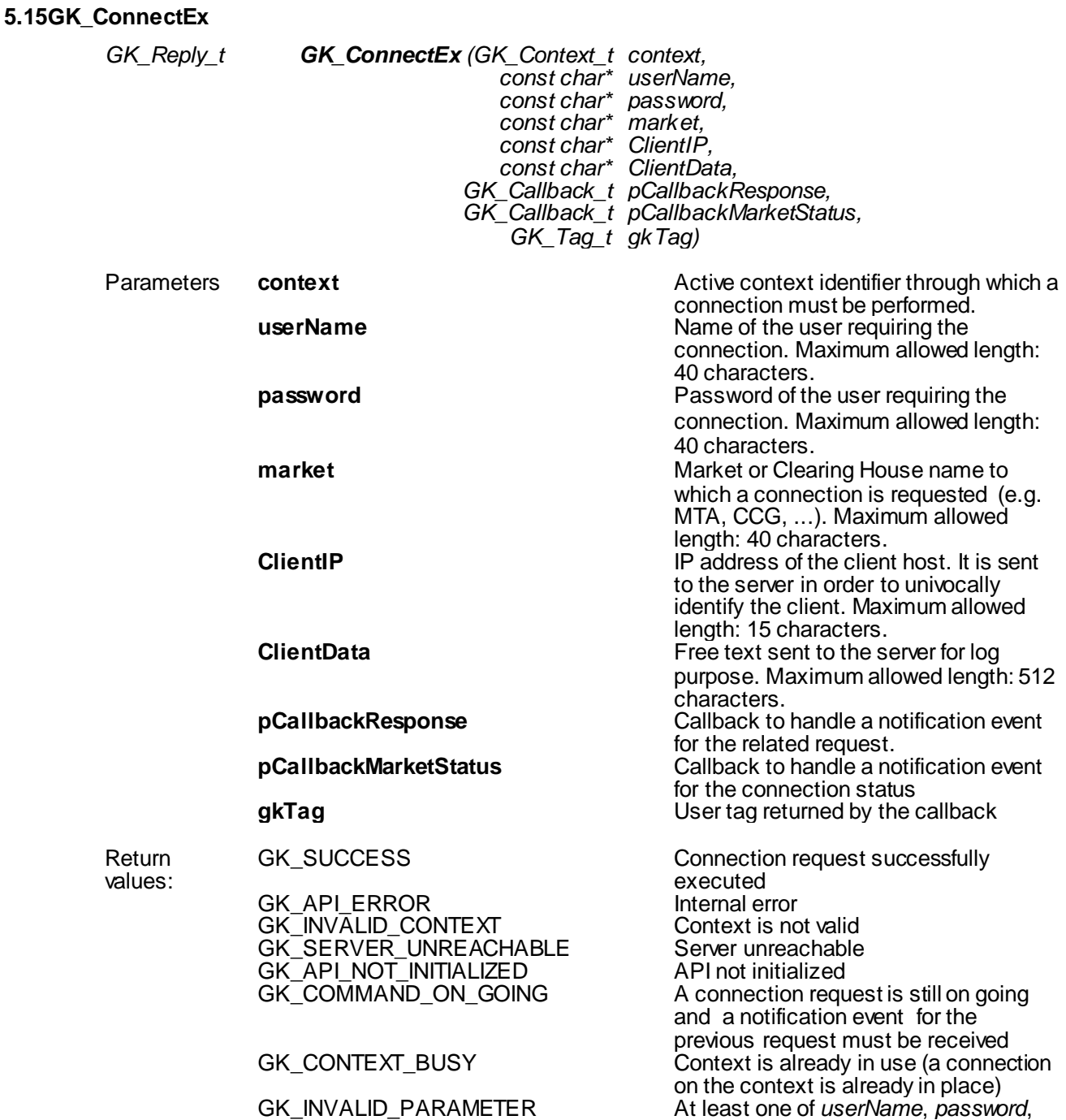

July 2016

*market*, *ClientIP* or *ClientData* is null or too long

*from pCallbackResponse* GK\_REQUEST\_ACCEPTED Connection accepted GK\_REQUEST\_REJECTED Connection refused GK\_ALREADY\_CONNECTED Connection already in place<br>GK\_INVALID\_MARKET CONNECTED lnvalid\_MarketName **GK\_INVALID\_MARKET** GK\_ACCESS\_DENIED Unknown user<br>GK\_LICENCE\_ERROR Maximum num

Maximum number of concurrent connections exceeded<br>User cannot connect to the specified market

GK\_INSUFFICIENT\_PRIVILEGES

#### *from pCallbackMarketStatus* GK\_MARKET\_STATUS\_NOTIFICATION

- GK\_CONNECTION\_UP All connections are active
- GK\_CONNECTION\_WARNING At least one connection is active, while
- GK CONNECTION DOWN
- 
- one or more other connections can be
- down<br>No connection is active
- GK\_SERVER\_DOWN Application server not reachable
- GK\_TRANSACTION\_STATUS\_NOTIFICATION<br>• GK\_CONNECTION\_UP Transaction is active
	- - GK\_CONNECTION\_UP Transaction is active<br>GK\_CONNECTION\_DOWN Transaction is not active
- GK\_CONNECTION\_DOWN GK\_SUBSCRIPTION\_STATUS\_NOTIFICATION<br>• GK\_CONNECTION\_UP Subscription is active
- 
- GK\_CONNECTION\_UP Subscription is active<br>
GK\_CONNECTION\_DOWN Subscription is not active GK\_CONNECTION\_DOWN
- Description This function must be invoked in order to establish a connection to the BCS Clearing system.

July 2016

### <span id="page-29-0"></span>**6.0 Introduction to Callbacks**

All callback functions have the following structure:

*void Callback* (*GK\_Context\_t context*, *GK\_Data\_t gkData*, *GK\_Tag\_t gkTag*);

The callback function is invoked by the GK-API to provide the calling application with asynchronous notifications that can contains data or connection monitoring information. The client application can define as many callbacks as required and then it can bind them to each single request by passing its pointer to the function call.

To know the notification type belonging to the callback, the client application must invoke the GK\_GetNotificationType() function in the callback itself, passing the gkData parameter.

The following notification types are available:

- GK\_MARKET\_STATUS\_NOTIFICATION
- GK\_CONNECTION\_RESPONSE\_NOTIFICATION
- GK\_DISCONNECTION\_ RESPONSE \_NOTIFICATION
- GK\_TRANSACTION\_ STATUS\_NOTIFICATION
- GK\_SUBSCRIPTION\_STATUS\_NOTIFICATION
- GK\_SUBMIT\_ RESPONSE \_NOTIFICATION
- GK\_SUBSCRIBE\_ RESPONSE \_NOTIFICATION
- GK\_UNSUBSCRIBE\_RESPONSE\_NOTIFICATION
- GK\_INQUIRE\_ RESPONSE\_NOTIFICATION
- GK\_NOTIFY\_DATA\_NOTIFICATION
- GK\_INQUIRE\_DATA\_NOTIFICATION
- GK\_SET\_NOTIFICATION\_PERIOD\_NOTIFICATION
- GK\_BINARY\_INQUIRE\_DATA\_NOTIFICATION

After notification type detection, the calling application can invoke proper functions, as described below. It is possible (even if not recommended) to receive all notification events through a unique callback. It is recommended to process each received callback as soon as possible, in order to avoid disconnections due to keep-alive timeout.

#### <span id="page-29-1"></span>**6.1 Connection request result**

*void ConnectionResp context, (GK\_Context\_t GK\_Data\_t gkData, GK\_Tag\_t gkTag);*

July 2016

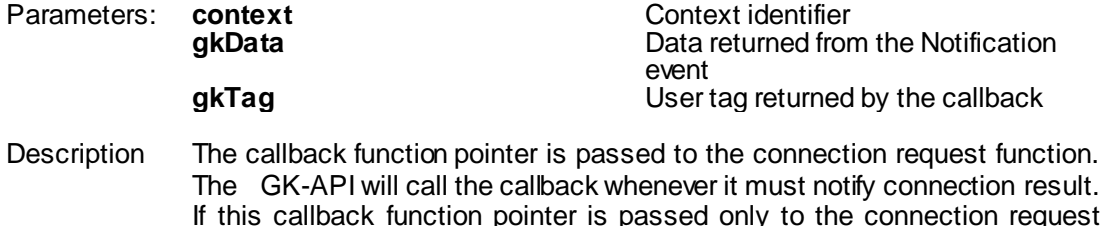

If this callback function pointer is passed only to the connection request function, it will be possible to receive only notification of the GK\_CONNECTION\_RESPONSE\_NOTIFICATION type. In order to know the request result the GK\_GetMarketResponse() function must be invoked passing gkData.

#### <span id="page-30-0"></span>**6.2 Disconnect request result**

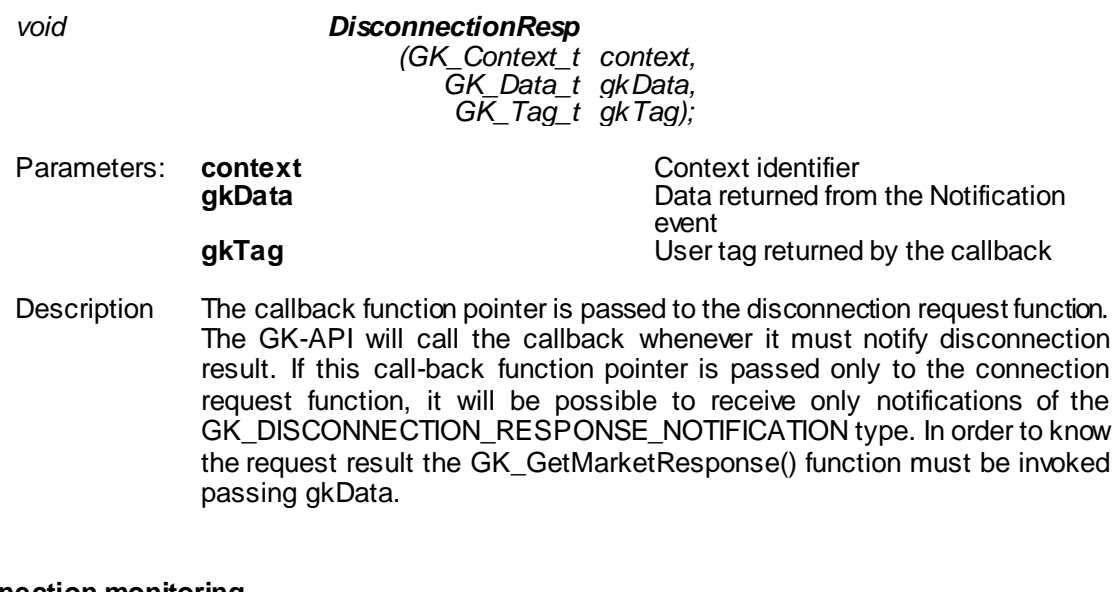

### <span id="page-30-1"></span>**6.3 Connection monitoring**

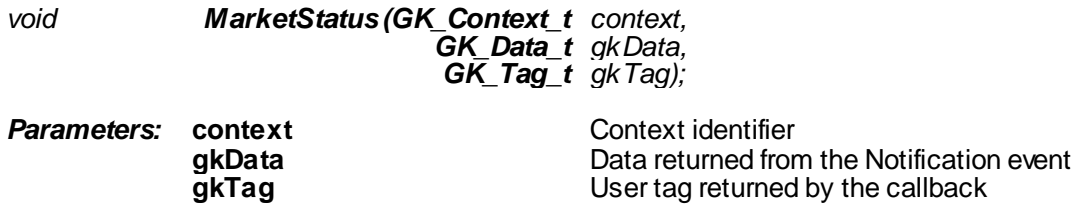

July 2016

Description The callback function pointer is passed to the connection request function. The GK-API will call the callback whenever it must notify the market connection status. If this callback function pointer is passed only to the connection request function, it will be possible to receive notification of the following types:

- GK\_MARKET\_STATUS\_NOTIFICATION type
- GK\_TRANSACTION\_ STATUS\_NOTIFICATION type
- GK\_SUBSCRIPTION\_STATUS\_NOTIFICATION type

As regards the GK\_MARKET\_STATUS\_NOTIFICATION type, it will possible to receive the following notifications:

- The GK\_CONNECTION\_UP status means all connections are active.
- The GK\_CONNECTION\_DOWN status means all connections are inactive.
- The GK\_CONNECTION\_WARNING status means at least one connection is active.
- The GK SERVER DOWN status means the connection to the server is lost.

In order to know the status value, the GK GetConnectionStatus() function must be invoked passing gkData.

As regards the GK\_TRANSACTION\_STATUS\_NOTIFICATION type it will be possible to receive the following notifications:

- The GK\_CONNECTION\_UP status means the related transaction is active.
- The GK CONNECTION DOWN status means the related transaction is inactive.

In order to know the related transaction identifier, the GK\_GetTransactionID() function must be invoked passing gkData.

As regards the GK\_SUBSCRIPTION\_STATUS\_NOTIFICATION type it will be possible to receive the following notifications:

- The GK\_CONNECTION\_UP status means therelated subscription is active.
- The GK CONNECTION DOWN status means the related subscription is inactive. In this case, the calling application should perform a new subscription from scratch.

In order to know the related subscription identifier, the GK\_GetSubscriptionID() function must be invoked passing gkData.

July 2016

#### <span id="page-32-0"></span>**6.4 Application message submission result**

*void SubmitResp (GK\_Context\_t context, GK\_Data\_t gkData, GK\_Tag\_t gkTag);*

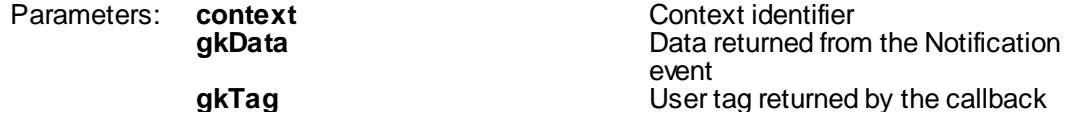

Description The callback function pointer is passed to the submit request function. The GK-API will call the callback whenever it must notify new results. If this callback function pointer is passed only to the submit request function, it will be possible to receive only notification of the GK\_SUBMIT\_RESPONSE\_NOTIFICATION type. In order to know the submit result the GK\_GetMarketResponse() function must be invoked passing gkData. On the other hand, to know the transaction identifier belonging to that submit the GK\_GetTransactionID() function must be invoked passing gkData.

#### <span id="page-32-1"></span>**6.5 Application message subscription result**

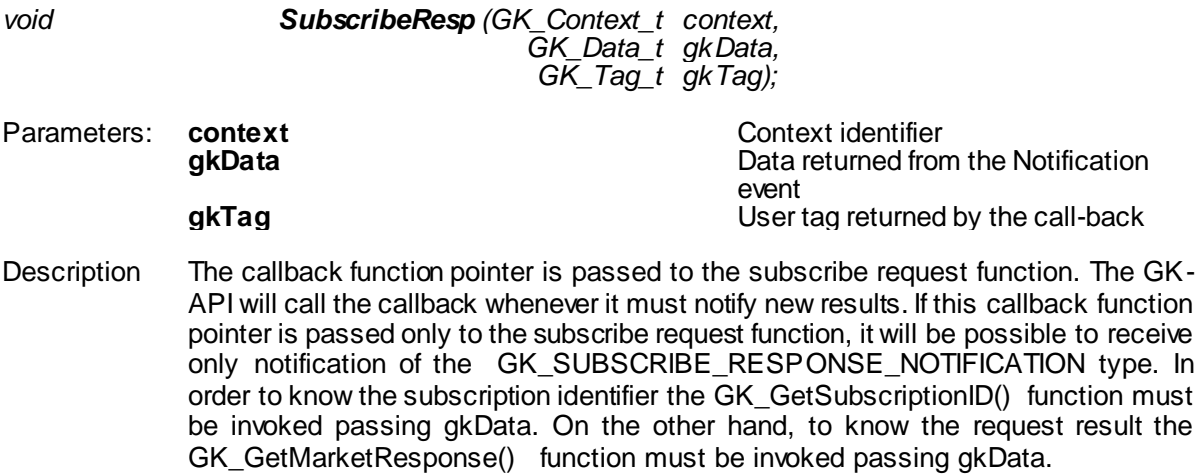

July 2016

#### <span id="page-33-0"></span>**6.6 Application message unsubscription result**

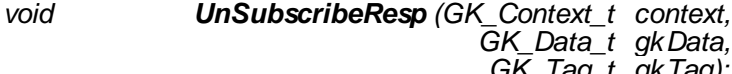

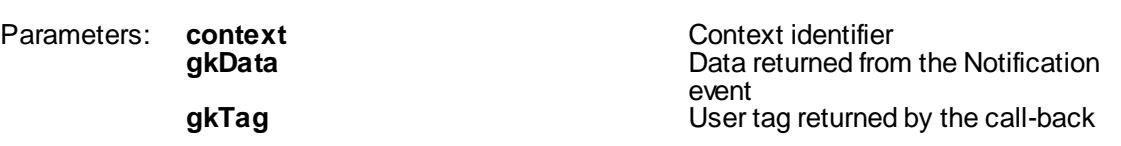

*GK\_Data\_t gkData, GK\_Tag\_t gkTag);*

Description The callback function pointer is passed to the unsubscribe request function. The GK-API will call the callback whenever it must notify new results. If this callback function pointer is passed only to the unsubscribe request function, it will be possible to receive only notification of the to receive only notification of the GK\_UNSUBSCRIBE\_RESPONSE\_NOTIFICATION type. In order to know the subscription identifier the GK\_GetSubscriptionID() function must be invoked passing gkData. On the other hand, to know the request result the GK\_GetMarketResponse() function must be invoked passing gkData.

#### <span id="page-33-1"></span>**6.7 Data inquiry request result**

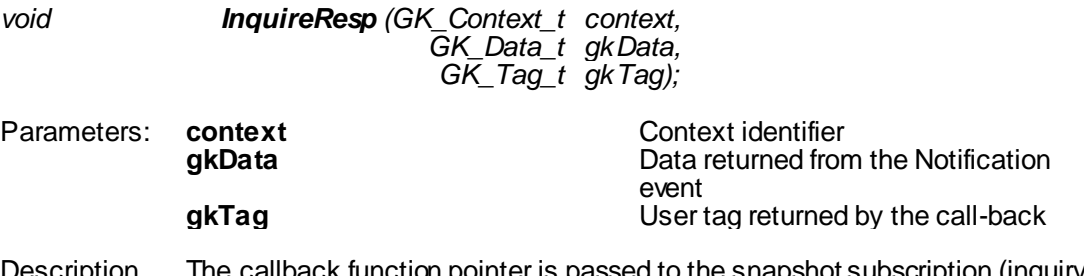

Description The callback function pointer is passed to the snapshot subscription (inquiry) request function. The GK-API will call the callback whenever it must notify a result. If this callback function pointer is passed only to the snapshot subscription request function, it will be possible to receive only notification of the GK\_INQUIRE\_RESPONSE\_NOTIFICATION type. In order to know the submit result the GK\_GetMarketResponse() function must be invoked passing gkData. On the other hand, to know the enquiry identifier belonging to that subscription the GK\_GetInquireID() function must be invoked passing gkData.

#### <span id="page-33-2"></span>**6.8 Data subscription notification**

*void NotifyData (GK\_Context\_t context, GK\_Data\_t gkData,*

July 2016

*GK\_Tag\_t gkTag);*

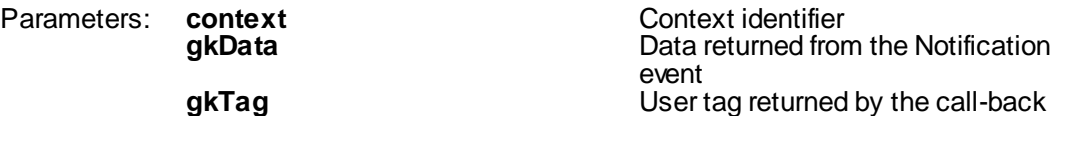

Description The callback function pointer is passed to the subscribe notification function. The GK-API will call the callback whenever it must notify new data. If this callback function pointer is passed only to the subscription request function, it will be possible to receive only notification of the GK\_NOTIFY\_DATA \_NOTIFICATION type. In order to unpack incoming data the<br>GK\_GetClassName(), GK\_GetClassData(), GK\_GetFieldClassData() GK\_GetFieldClassData() functions must be invoked passing gkData. On the other hand, to know the subscription identifier belonging to that subscription, the subscription, the GK\_GetSubscriptionID() function must be invoked passing gkData.

#### <span id="page-34-0"></span>**6.9 Data inquiry notification**

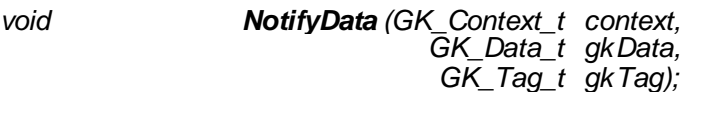

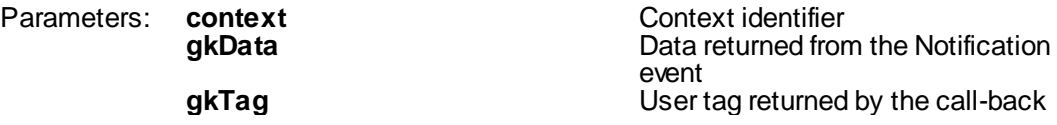

July 2016

Description The callback function pointer is passed to the snapshot subscription (inquiry) notification function. The GK-API will call the callback whenever it must notify new data. If this callback function pointer is passed only to the inquiry request function, it will be possible to receive only notification of the GK\_INQUIRE\_DATA\_NOTIFICATION and GK\_BINARY\_INQUIRE\_DATA \_NOTIFICATION types. The received notification type only depends on the class used in the inquiry request.

> In order to unpack incoming data of GK\_INQUIRE\_DATA\_NOTIFICATION type, the GK GetClassName(), GK GetClassData(), GK GetFieldClassData() functions must be invoked passing gkData. On the other hand, to know the inquiry identifier belonging to that snapshot subscription, the GK\_GetInquireID() function must be invoked passing<br>gkData. Instead, in order to manage incoming data of gkData. Instead, in order to manage incoming data of GK\_BINARY\_INQUIRE\_DATA\_NOTIFICATION type, the GK\_GetClassName() and GK\_GetBinaryData() functions must be invoked passing gkData. Data retrieved using the GK\_GetBinaryData() function are binary data. If multiple binary notifications are received on an inquiry request, user have to concatenate each binary data segment in the order they are received to obtain the whole inquiry response data. Depending on the class used in the inquiry request, the received binary data can be compressed by the server. To decompress binary data, the GK\_UnzipBinaryData function must be invoked (see sectio[n 9.0](#page-48-0)).

July 2016

### <span id="page-36-0"></span>**7.0 Retrieving data from callback objects**

#### <span id="page-36-1"></span>**7.1 Connection request result**

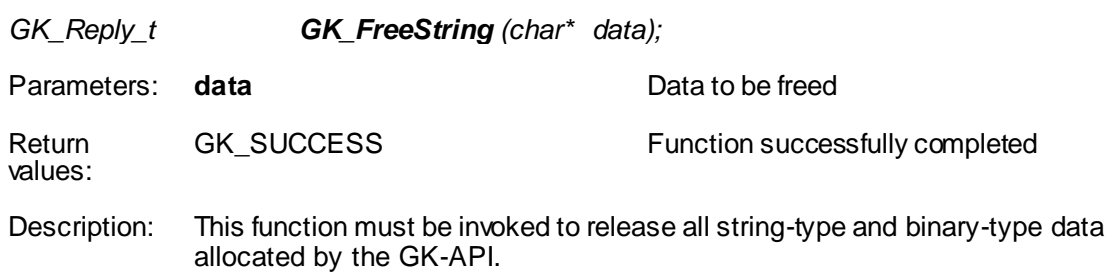

#### <span id="page-36-2"></span>**7.2 GK\_GetNotificationType**

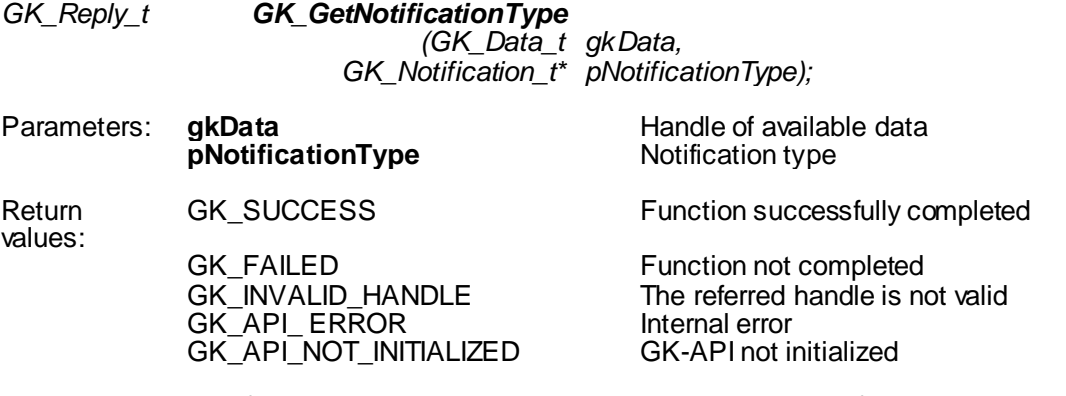

Description: This function must be invoked in order to extract the notification type related to a callback. The function can be used for any notification type.

### <span id="page-36-3"></span>**7.3 GK\_GetConnectionStatus**

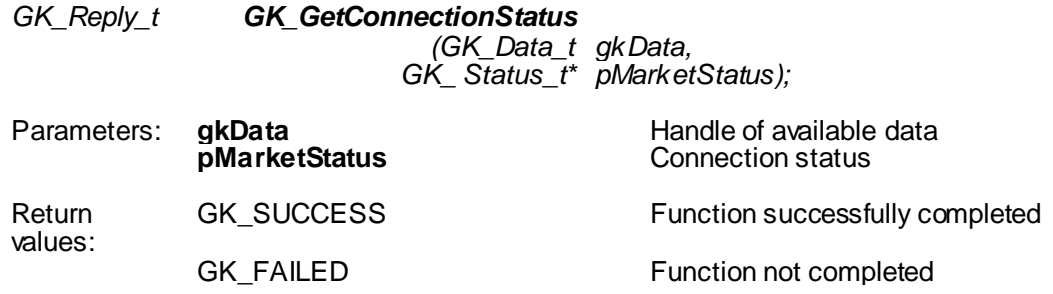

July 2016

GK\_API\_ERROR Internal error<br>GK\_API\_NOT\_INITIALIZED GK-API not initialized GK\_API\_NOT\_INITIALIZED

GK\_INVALID\_HANDLE The referred handle is not valid<br>GK\_API\_ERROR The referred handle is not valid

Description: This function must be invoked in order to extract the connection status notified by a callback. The function can be used only for the following notification types:

- GK\_MARKET\_STATUS\_NOTIFICATION
- GK\_TRANSACTION\_STATUS\_NOTIFICATION
- GK SUBSCRIPTION STATUS NOTIFICATION

#### <span id="page-37-0"></span>**7.4 GK\_GetTransactionID**

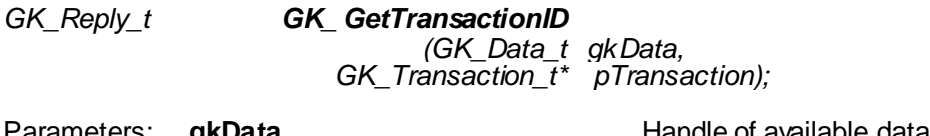

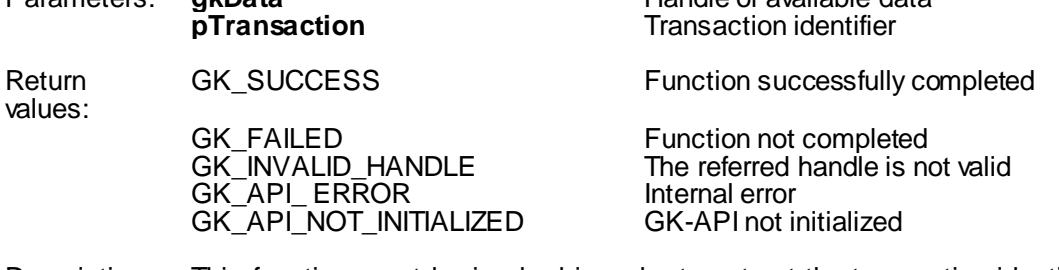

Description: This function must be invoked in order to extract the transaction identifier notified by a callback. The function can be used only for the following notification types:

- GK\_SUBMIT\_RESPONSE\_NOTIFICATION
- GK\_TRANSACTION\_STATUS\_NOTIFICATION

#### <span id="page-37-1"></span>**7.5 GK\_GetMarketResponse**

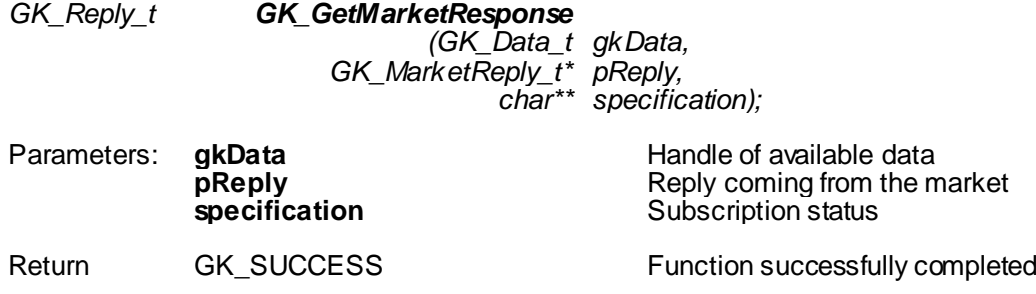

July 2016

values:

GK\_FAILED Function not completed<br>GK\_INVALID\_HANDLE The referred handle is no GK\_API\_ERROR Internal error<br>GK\_API\_NOT\_INITIALIZED GK-API not initialized GK\_API\_NOT\_INITIALIZED

The referred handle is not valid<br>Internal error

Description: This function must be invoked in order to extract the market reply notified by a callback. The **specification** parameter is allocated by the GK-API and must be released by the calling application by using the GK\_FreeString function. The function can be used only for the following notification types:

- GK\_SUBMIT\_RESPONSE\_NOTIFICATION
- GK\_CONNECTION\_RESPONSE\_NOTIFICATION
- GK DISCONNECTION RESPONSE NOTIFICATION
- GK SUBMIT RESPONSE NOTIFICATION
- GK\_SUBSCRIBE\_RESPONSE\_NOTIFICATION
- GK\_UNSUBSCRIBE\_RESPONSE\_NOTIFICATION
- GK\_INQUIRE\_RESPONSE\_NOTIFICATION

#### <span id="page-38-0"></span>**7.6 GK\_GetSubscriptionID**

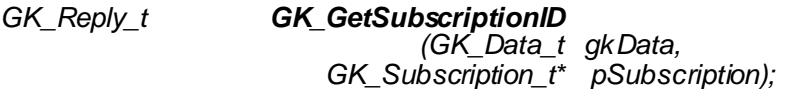

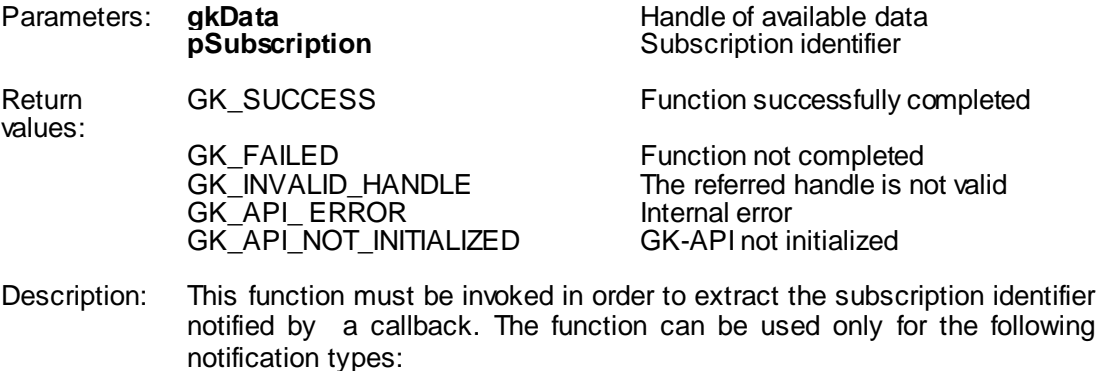

- GK SUBSCRIBE RESPONSE NOTIFICATION
- GK\_UNSUBSCRIBE\_RESPONSE\_NOTIFICATION
- GK\_SUBSCRIPTION\_STATUS\_NOTIFICATION
- GK\_NOTIFY\_DATA\_NOTIFICATION

July 2016

### <span id="page-39-0"></span>**7.7 GK\_GetInquireID**

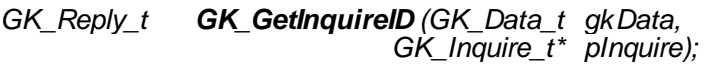

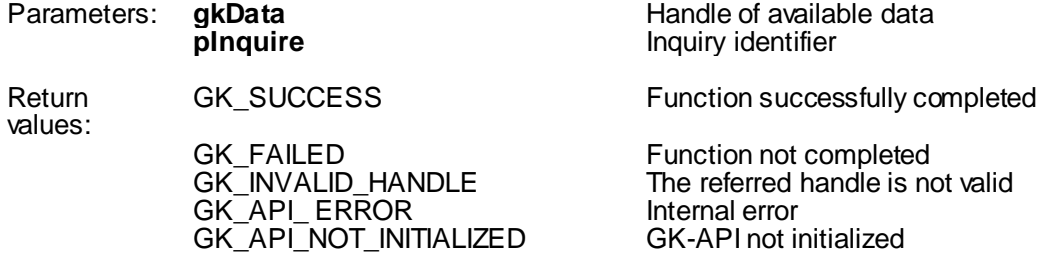

Description: This function must be invoked in order to extract the inquiry identifier notified by a callback. The function can be used only for the following notification types:

- GK\_INQUIRE\_RESPONSE\_NOTIFICATION
- GK\_INQUIRE\_DATA\_NOTIFICATION
- GK\_BINARY\_INQUIRE\_DATA\_NOTIFICATION

#### <span id="page-39-1"></span>**7.8 GK\_GetClassName**

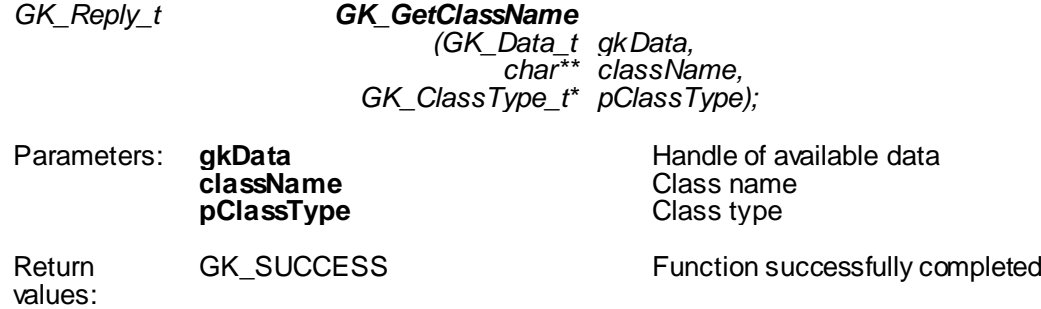

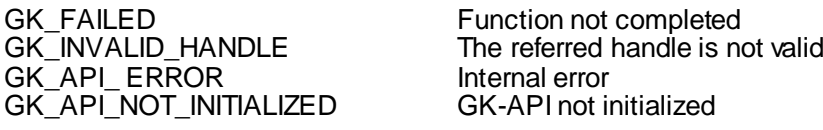

July 2016

Description: This function must be invoked in order to extract the class name notified by a callback. The className parameter is allocated by the GK-API and must be released by the calling application using the GK\_FreeString function. The function can be used only for the following notification types:

- GK\_NOTIFY\_DATA\_NOTIFICATION
- GK INQUIRE DATA NOTIFICATION

*GK\_Reply\_t GK\_DecodeData (GK\_Data\_t gkData,*

GK\_BINARY\_INQUIRE\_DATA\_NOTIFICATION

#### <span id="page-40-0"></span>**7.9 GK\_DecodeData**

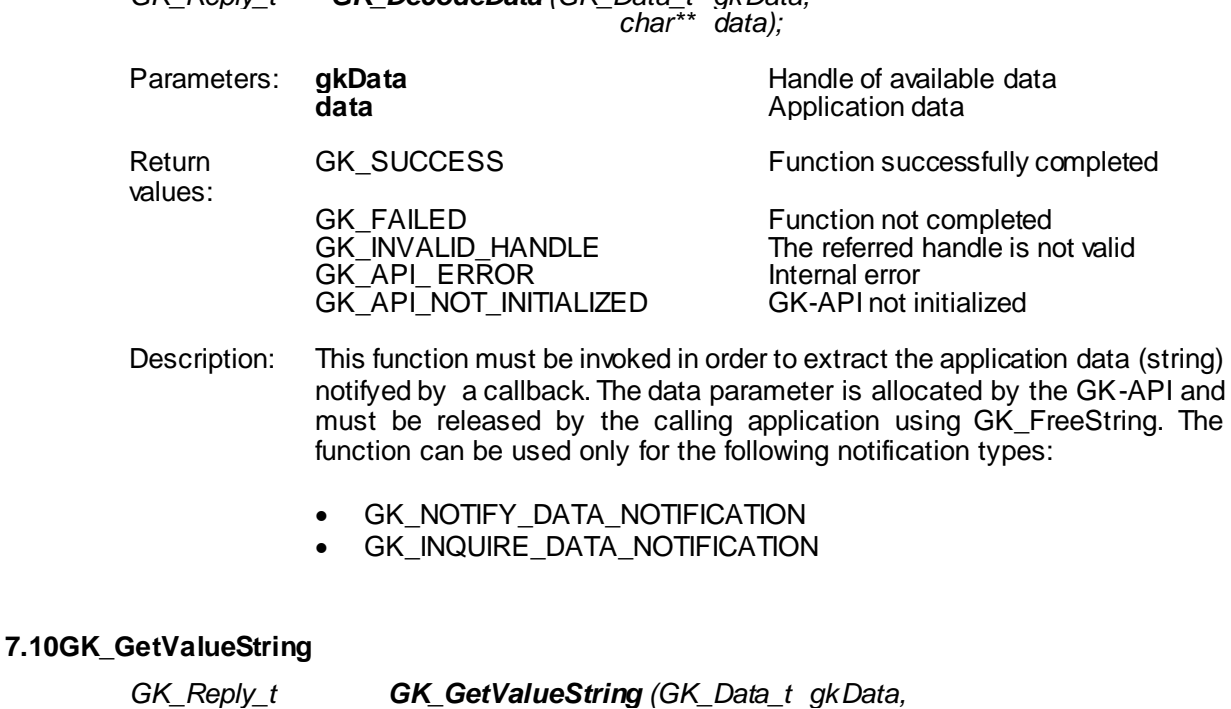

<span id="page-40-1"></span>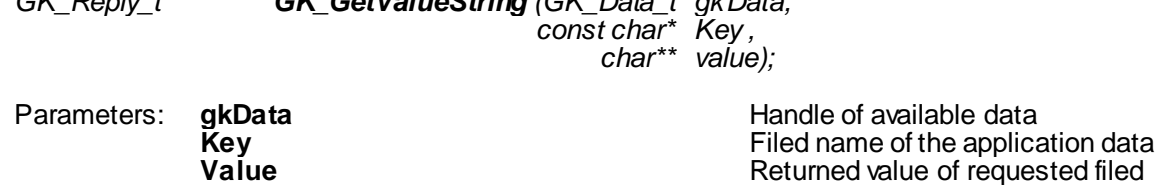

of requested filed Return values: GK\_SUCCESS Function successfully completed GK\_FAILED Function not completed

July 2016

GK\_API\_ERROR Internal error<br>GK\_API\_NOT\_INITIALIZED GK-API not initialized GK\_API\_NOT\_INITIALIZED<br>GK\_TYPE\_MISMATCH

GK\_INVALID\_HANDLE The referred handle is not valid<br>GK\_API\_ERROR The referred handle is not valid The requested Key does not exist

Description: This function must be invoked in order to extract the application data (string) from the message notified by a callback. The Value parameter is allocated and returned by the GK-API and must be released by the calling application using the GK\_FreeString function. The function can be used only for the following notification types:

- GK\_NOTIFY\_DATA\_NOTIFICATION
- GK\_INQUIRE\_DATA\_NOTIFICATION

#### <span id="page-41-0"></span>**7.11GK\_GetValueLong**

*GK\_Reply\_t GK\_GetValueLong (GK\_Data\_t gkData, const char\* key, long\* value);*

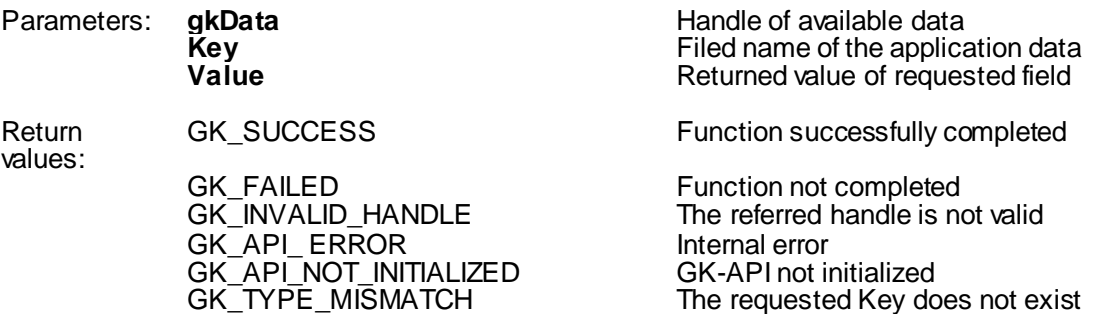

Description: This function must be invoked in order to extract the application data (long) from the message notified by a callback. The function can be used only for the following notification types:

- GK\_NOTIFY\_DATA\_NOTIFICATION
- GK\_INQUIRE\_DATA\_NOTIFICATION

#### <span id="page-41-1"></span>**7.12GK\_GetValueDouble**

*GK\_Reply\_t GK\_GetValueDouble (GK\_Data\_t gkData, const char\* key , double\* value);*

Parameters: **gkData Handle of available data Handle of available data** 

July 2016

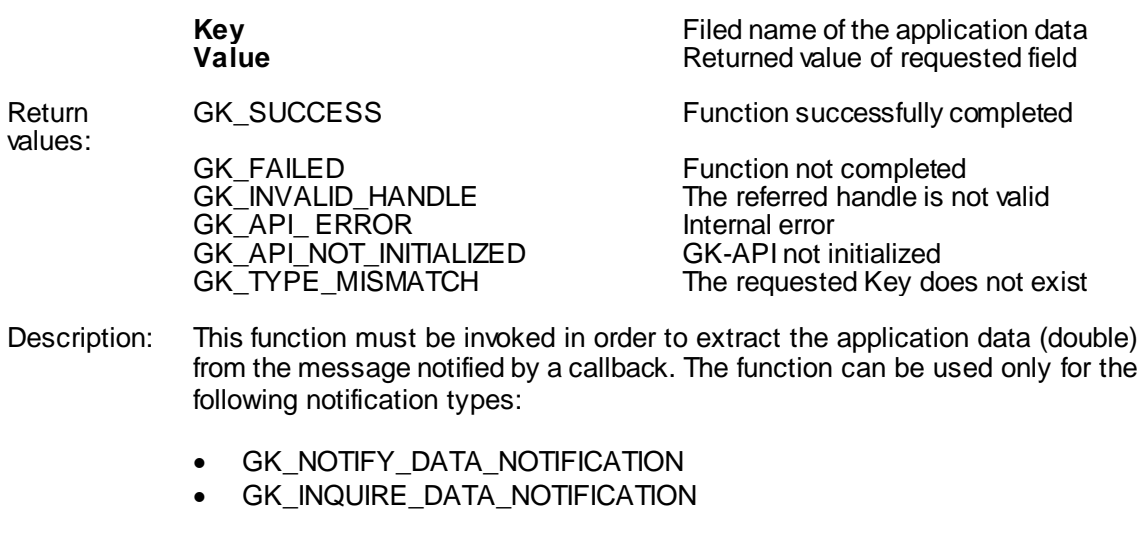

### <span id="page-42-0"></span>**7.13GK\_GetValueInt**

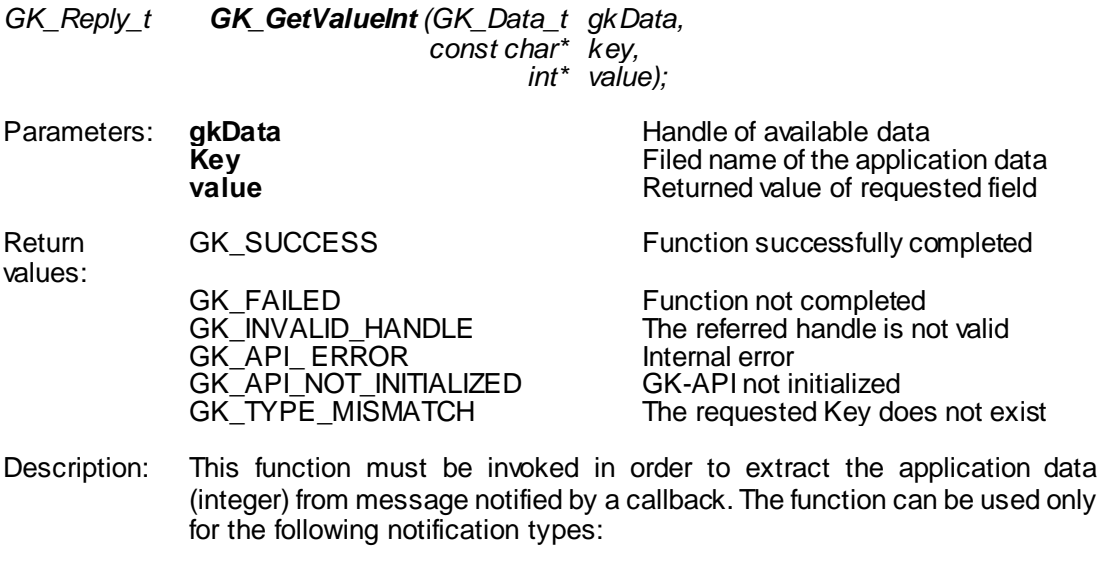

- GK\_NOTIFY\_DATA\_NOTIFICATION
- GK\_INQUIRE\_DATA\_NOTIFICATION

July 2016

### <span id="page-43-0"></span>**7.14GK\_GetChain**

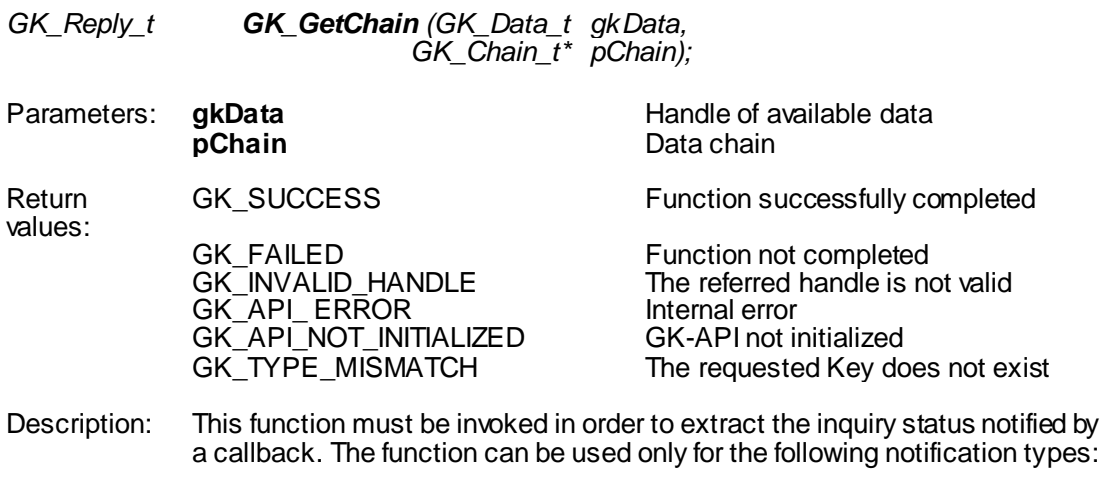

- GK\_INQUIRE\_DATA\_NOTIFICATION
- GK\_BINARY\_INQUIRE\_DATA\_NOTIFICATION

#### <span id="page-43-1"></span>**7.15GK\_GetBinaryData**

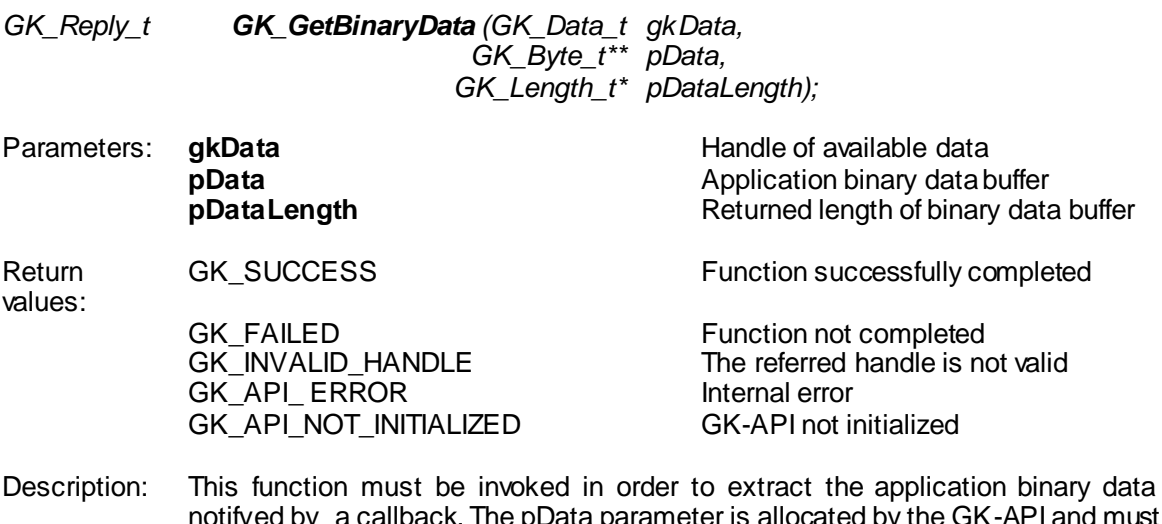

- notifyed by a callback. The pData parameter is allocated by the GK-API and must be released by the calling application using GK\_FreeString. The function can be used only for the following notification types:
	- GK\_BINARY\_INQUIRE\_DATA\_NOTIFICATION

July 2016

### <span id="page-44-0"></span>**8.0 Building application data messages**

### <span id="page-44-1"></span>**8.1 GK\_CreateApplicationData**

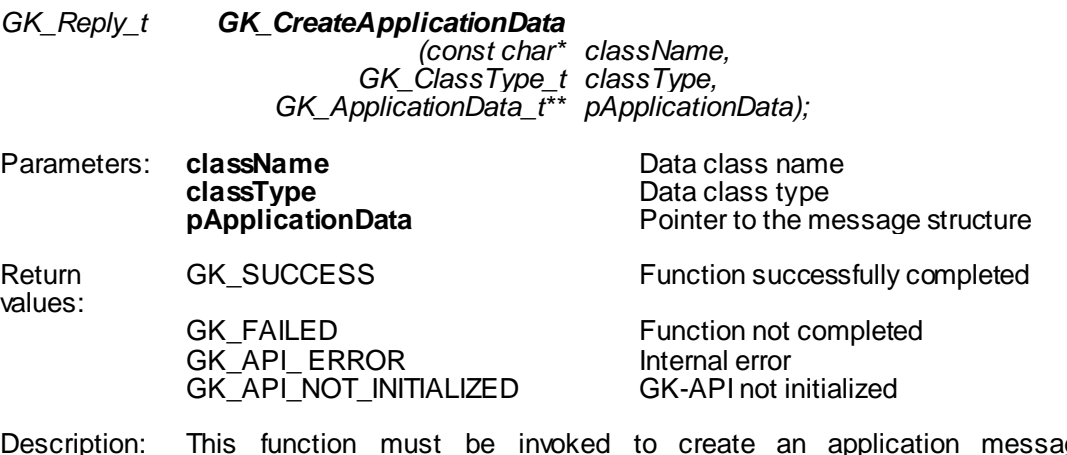

Description: This function must be invoked to create an application message pApplicationData The pApplicationData parameter is allocated and returned by the GK-API and must be released by the calling application using the GK\_FreeApplicationData() function.

#### <span id="page-44-2"></span>**8.2 GK\_EncodeData**

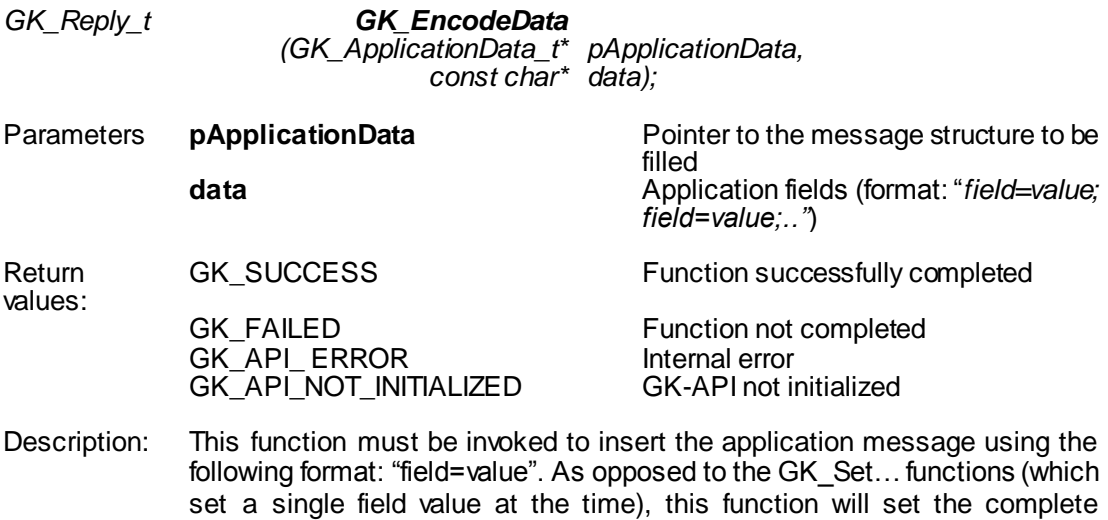

message string abiding by the message layout.

July 2016

### <span id="page-45-0"></span>**8.3 GK\_SetValueString**

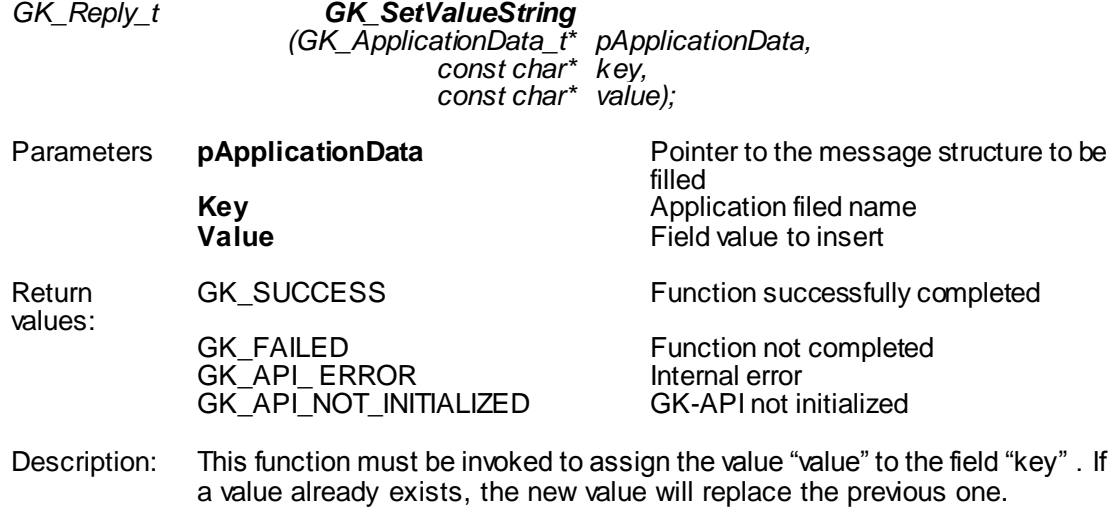

### <span id="page-45-1"></span>**8.4 GK\_SetValueLong**

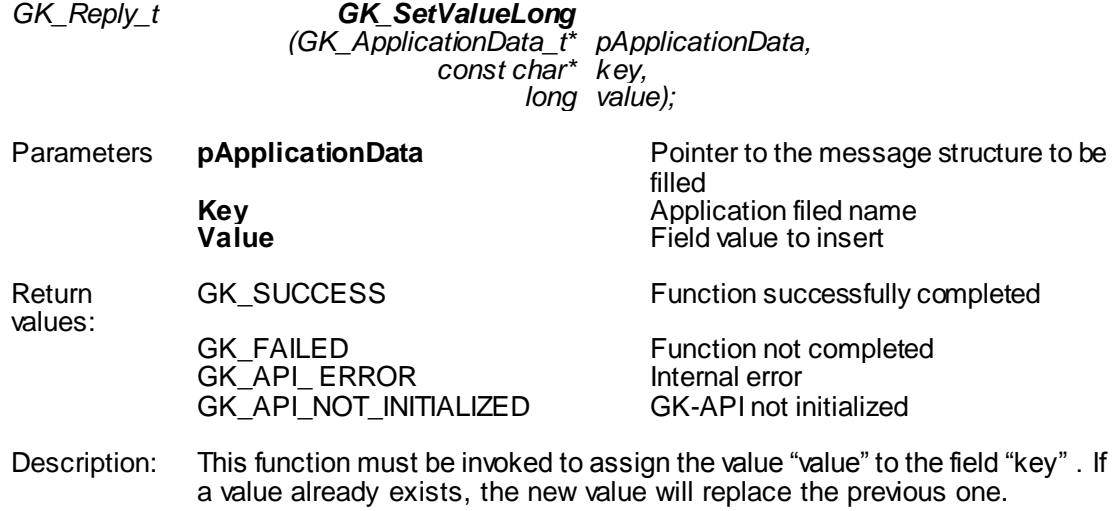

#### <span id="page-45-2"></span>**8.5 GK\_SetValueDouble**

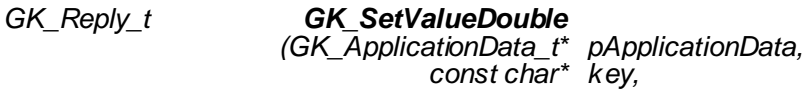

July 2016

*double value);*

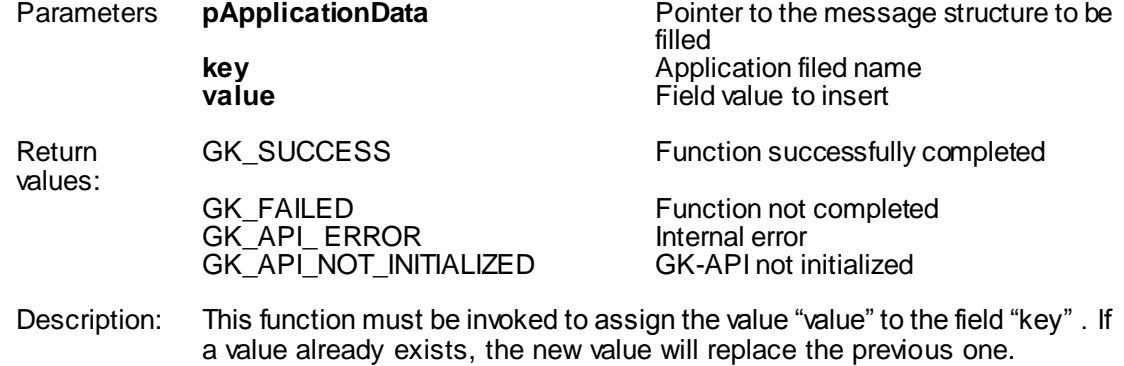

### <span id="page-46-0"></span>**8.6 GK\_SetValueInt**

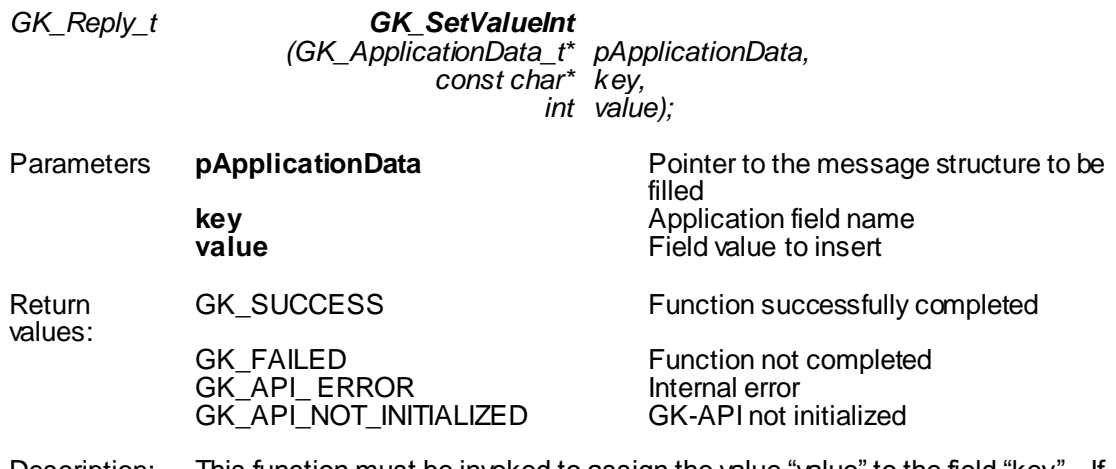

### Description: This function must be invoked to assign the value "value" to the field "key" . If a value already exists, the new value will replace the previous one.

### <span id="page-46-1"></span>**8.7 GK\_DestroyApplicationData**

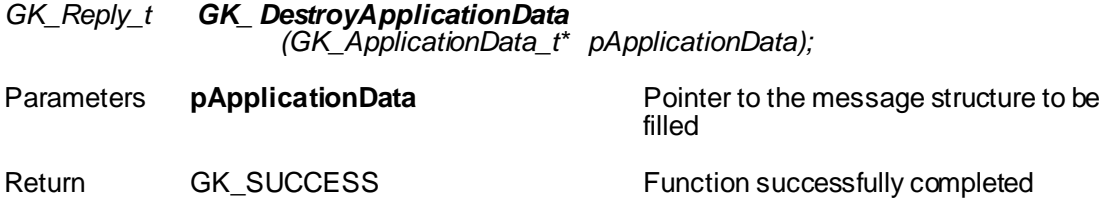

July 2016

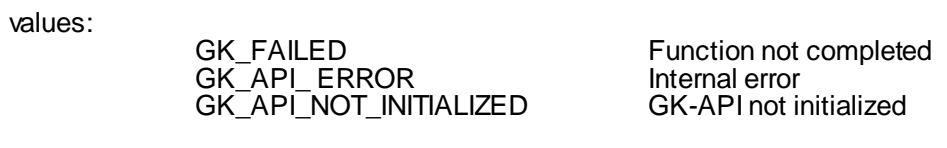

Description: This function must be invoked to release the message structure.

#### <span id="page-47-0"></span>**8.8 GK\_SetTransactionID**

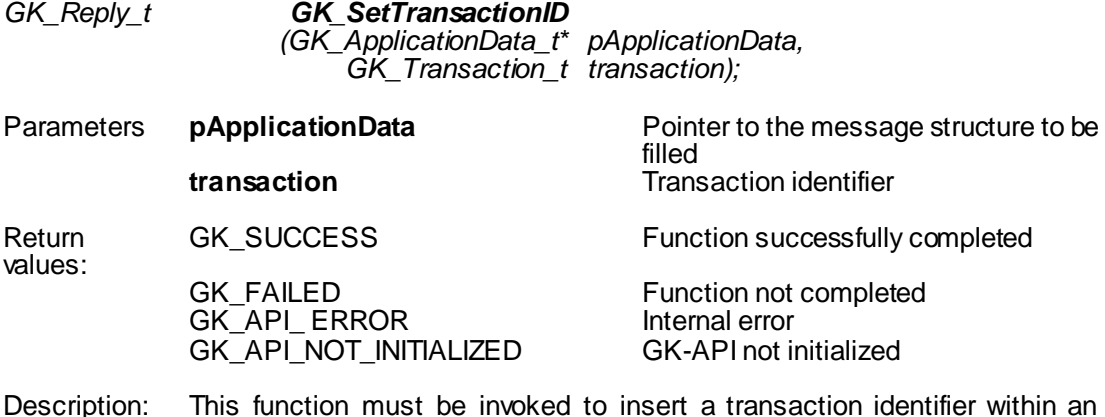

Description: This function must be invoked to insert a transaction identifier within an application message. This type of application message is needed to subscribe information related to the related transaction (e.g. status, proposal information belonging to the transaction).

July 2016

### <span id="page-48-0"></span>**9.0 Unzipping callback functions**

Binary compressed data received on notification of GK\_BINARY\_INQUIRE\_DATA\_ NOTIFICATION type can be decompressed using the GK\_UnzipBinaryData() function, which provides an in-memory decompression mechanism including integrity checks of the uncompressed data.

To call the GK\_UnzipBinaryData() function, user application must provide an input buffer containing the binary compressed data and an output buffer that will receive the uncompressed data. If the input buffer contains all the binary compressed data and the output buffer is large enough, decompression can be done in a single step. Otherwise, the unzip activity can be done by repeated calls of the GK\_UnzipBinaryData() function. In the latter case, the user application must provide more input and/or consume the output (providing more output space) before each call. The GK\_UnzipBinaryData() function provides each time as much output as possible, until there is no more input data or no more space in the output buffer.

In order to use the GK\_UnzipBinaryData() function, user application must also provide a parameter of GK\_UnzipHelper\_t type, which is an internal structure managed by the GK-API during the unzip process. Before starting to unzip binary data, user application has to create an instance of GK\_UnzipHelper\_t type by means of the GK\_CreateUnzipHelper() function. Then, in order to provide the input data buffer, user have to initialize the GK\_UnzipHelper\_t structure using the GK\_InitializeUnzipHelper() function; this function has to be called every time more input is needed to complete the unzip process. After that, user application have to repeatedly call the GK\_UnzipBinaryData() function until no more output is available. When the unzip process is terminated (as well as or an error has occurred), the helper structure has to be cleared using the GK\_ClearUnzipHelper() function. Finally, the helper structure has to be released using the  $G\overline{K}$  DestroyUnzipHelper() function since it cannot be reused to start another unzip session.

#### <span id="page-48-1"></span>**9.1 GK\_CreateUnzipHelper**

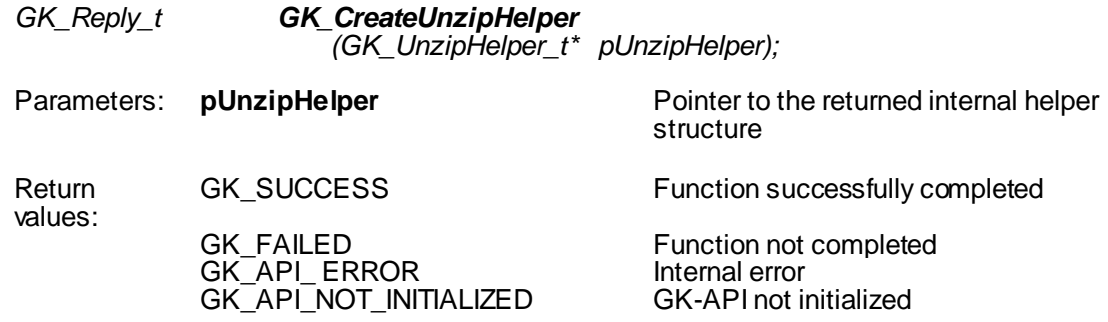

July 2016

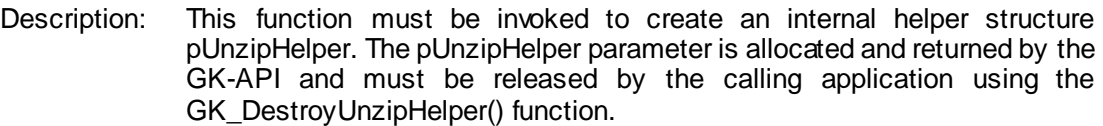

#### <span id="page-49-0"></span>**9.2 GK\_DestroyUnzipHelper**

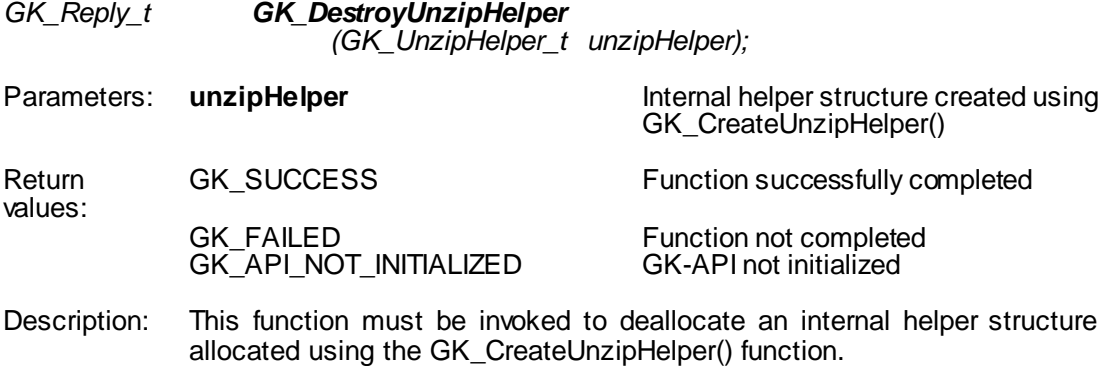

#### <span id="page-49-1"></span>**9.3 GK\_InitializeUnzipHelper**

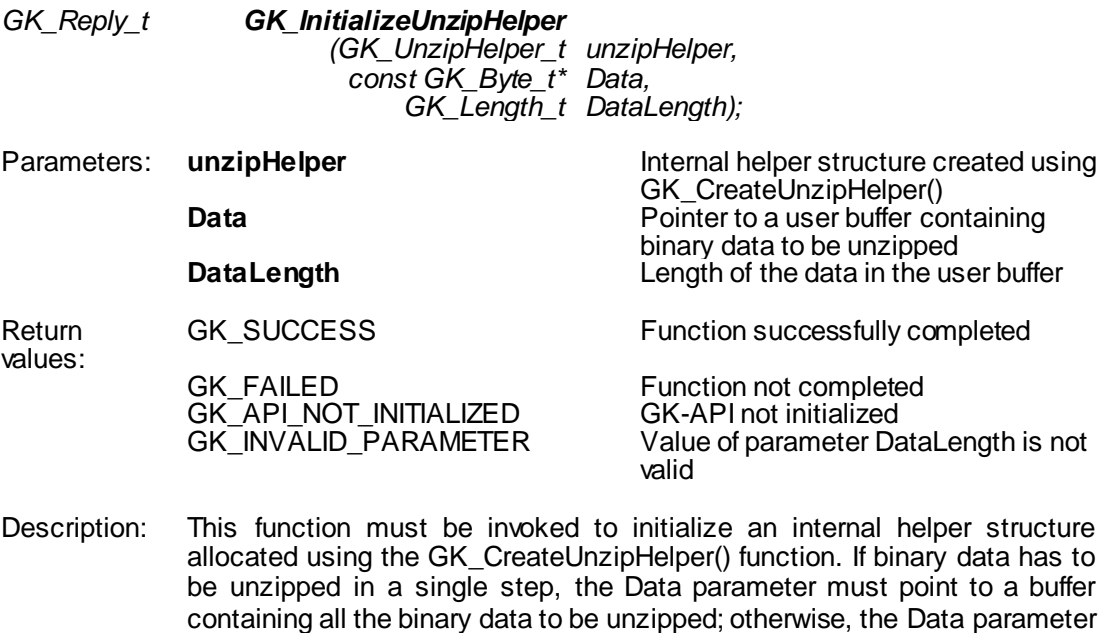

can point to a buffer containing only a part of the binary data to be unzipped.

July 2016

### <span id="page-50-0"></span>**9.4 GK\_ClearUnzipHelper**

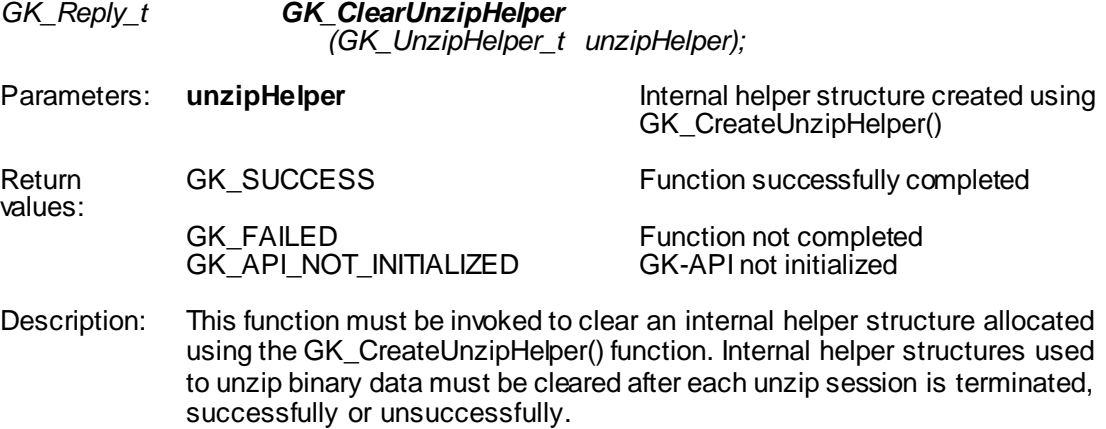

### <span id="page-50-1"></span>**9.5 GK\_UnzipBinaryData**

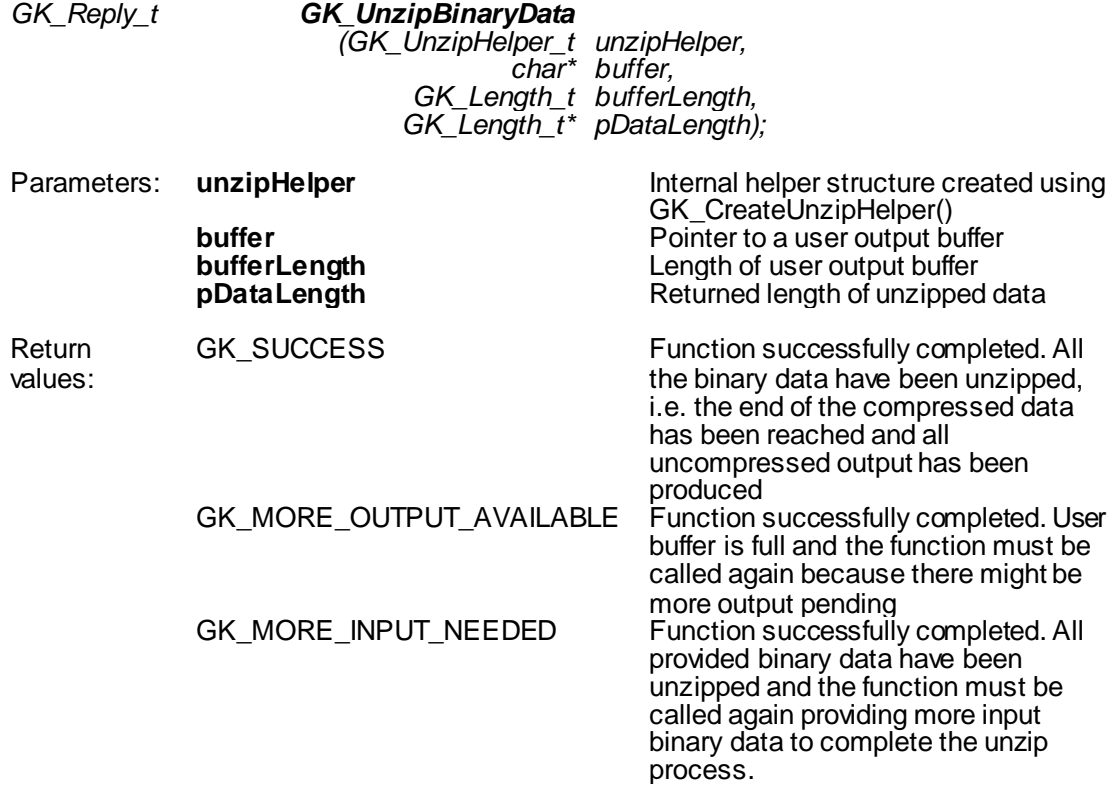

July 2016

GK\_FAILED Function not completed<br>
GK\_API\_ERROR hternal error GK\_API\_ERROR lnternal error<br>GK\_API\_NOT\_INITIALIZED GK-API not initialized GK\_API\_NOT\_INITIALIZED<br>GK\_INVALID\_PARAMETER

Value of parameter bufferLength is not valid GK\_DATA\_ERROR Supplied data are invalid or corrupted.

Description: This function must be invoked to unzip compressed binary data. This function decompresses as much data as possible, and stops when the input buffer becomes empty or the output buffer becomes full.

July 2016

### <span id="page-52-0"></span>**10.0 Recovery**

This section describes the recovery process implemented by the BCS system and the actions to be taken when the system notifies the events concerning the services. In order to receive the connection status, the client application has to invoke the Subscribe.System.ServiceMarketStatus subscription class and it has to evaluate the data provided by the Notify.System.ServiceMarketStatus callback function.

Instead, events concerning the status of the connection between client and server are provided through the MarketStatus callback (see sectio[n 6.3](#page-30-1)).

#### <span id="page-52-1"></span>**10.1Services**

The BCS system is based on a set of services, each one managing a specific set of functions. It is possible to be notified about the status of a single service of the system. Possible values for service id are the following:

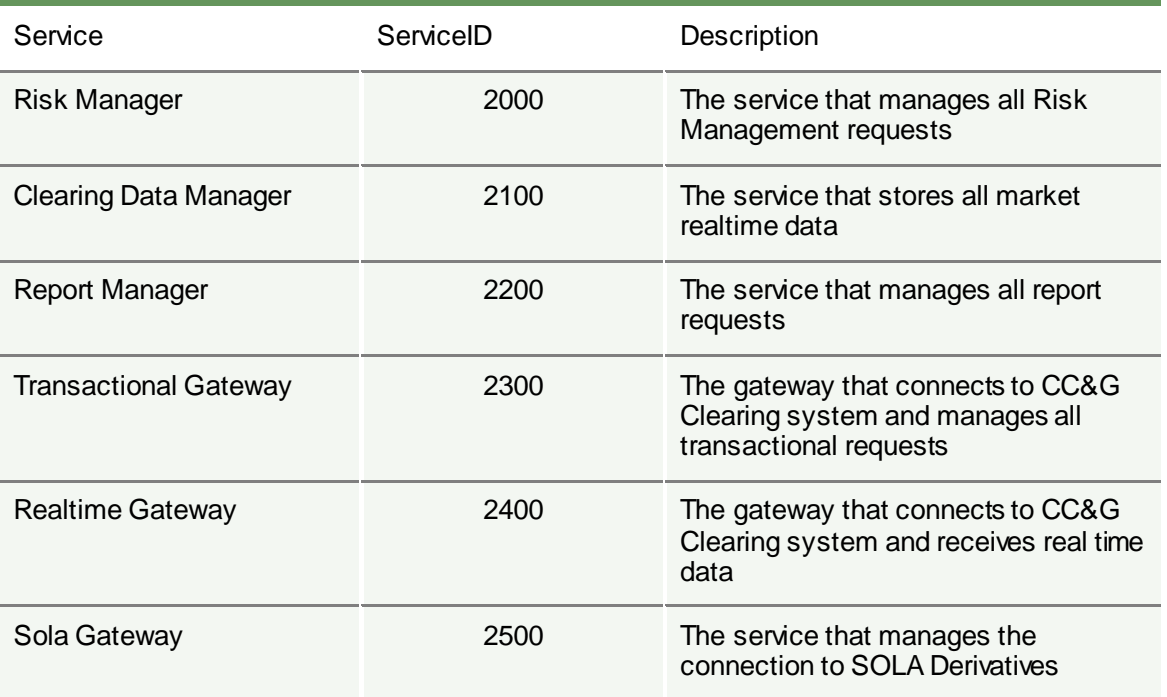

Is it possible, using API, still call a Subscribe.System.ServiceMarketStatus that include a group of components (ServiceID=100). This layout is obsolete and will be dismissed soon.

July 2016

Please note that in the following tables the length column stands for the maximum length of the field.

### <span id="page-53-0"></span>**10.2Subscribe.System.ServiceMarketStatus**

Request the service market connection status. The status is notified by Notify.System.ServiceMarketStatus.

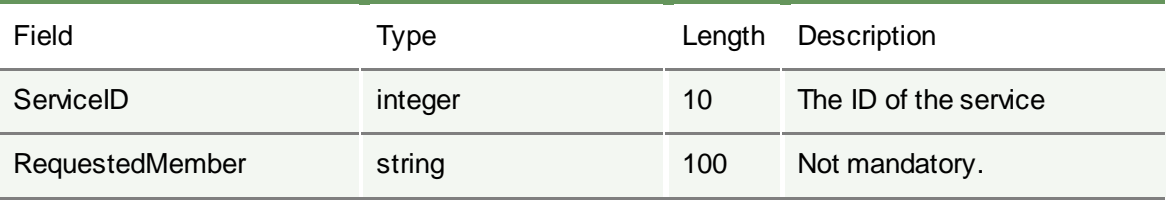

### <span id="page-53-1"></span>**10.3Notify.System.ServiceMarketStatus**

Notify the service connection status.

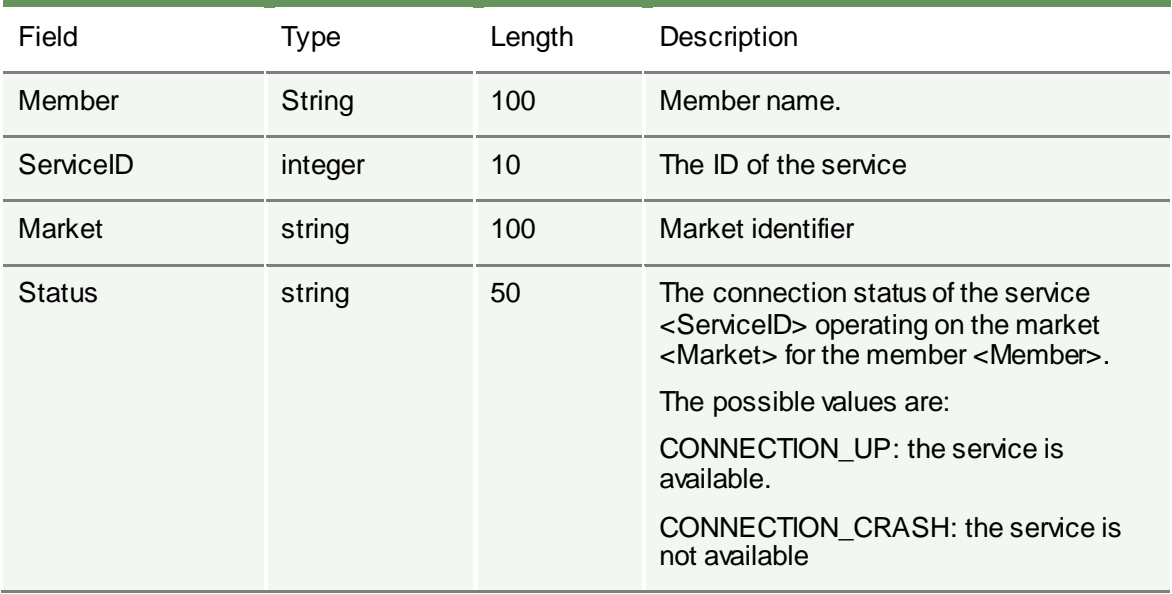

The following actions need to be taken when Notify.System.ServiceMarketStatus events are received:

July 2016

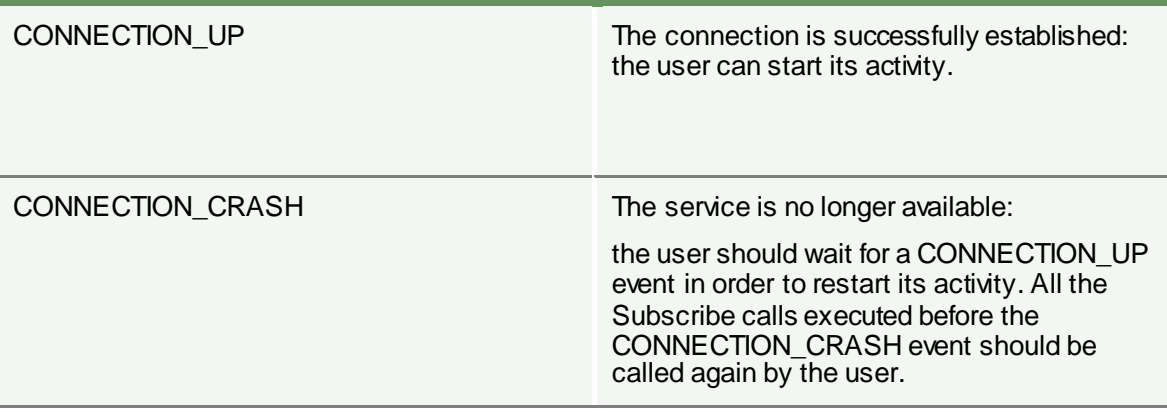

Please note that the status "CONNECTION\_DOWN" and "CONNECTION\_WARNING" has been dismissed so is not possible receive this notifies.

#### <span id="page-54-0"></span>**10.4Recovery Simulation in CDS (Test) environment**

It's possible to test the System.ServiceMarketStatus messages receiption in the CDS (Test) environment every Tuesday, starting from 16.00 CEST.

After the login to the system, the user should send a Subscribe.System.ServiceMarketStatus message for each service managed by his application, in order to receive the related status updates (as per highlighted in the table at section 10.1 ).

Every Tuesday, starting from 16.00 CEST, a crash simulation of the BCS components will be executed as follows:

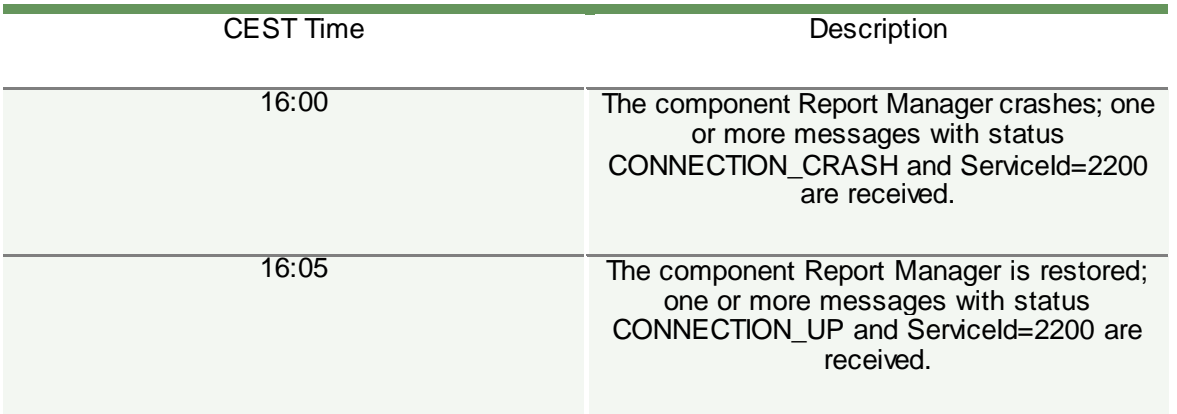

July 2016

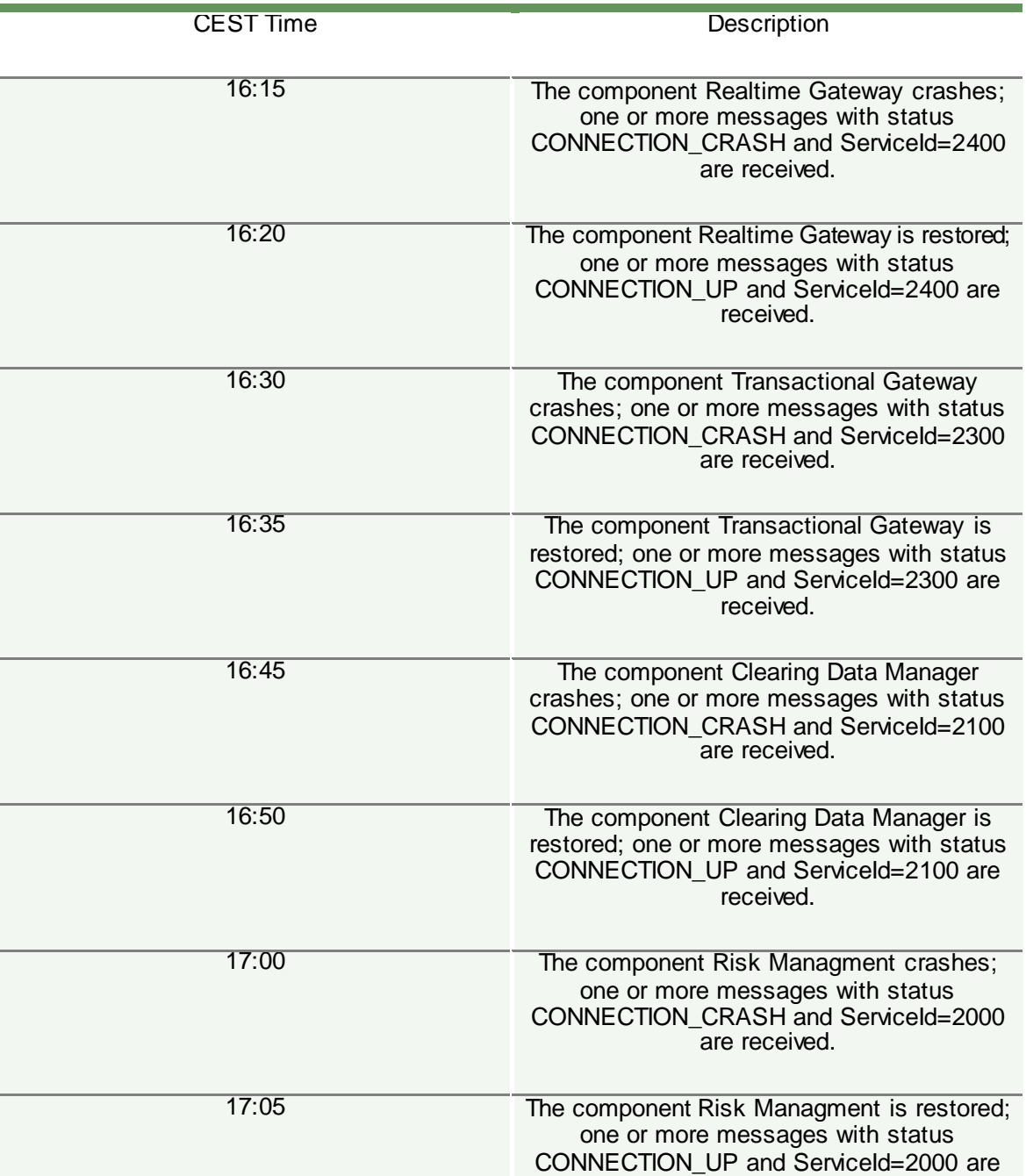

July 2016

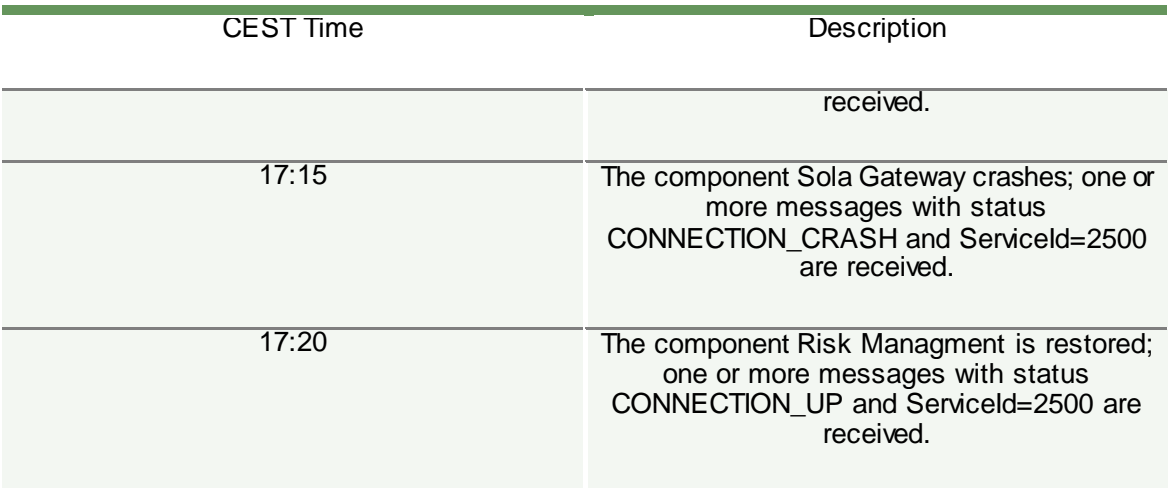

After the 17.20 CEST the system becomes available as per the usual schedule, until the closure.

Please note that, in case a user sends more than a Subscribe.System.MarketStatus for the same ServiceId, it will receive a number of CONNECTION\_CRASH and CONNECTION\_UP messages equal to the number of Subscribe.System.ServiceMarketStatus active (accepted by the system).

For instance, if a user has 3xSubscribe.System.ServiceMarketStatus active with ServiceId=2300, it will receive 3xNotify.System.ServiceMarketStatus with status CONNECTION\_CRASH and ServiceId=2300 followed by 3xNotify.System.ServiceMarketStatus with status CONNECTION\_UP and ServiceId=2300.

**Each and all information contained in this document are confidential, legally priv ileged and protected by applicable law. Any disclosure, distribution, copying or other diffusion of this communication is strictly prohibited. If you hav e received this document or part of it in error, are not the intended recipient, nor an employee or agent responsible for deliv ering this mes sage to the intended recipient, please immediately notify Borsa Italiana S.p.A., at serv ice-desk@borsaitaliana.it. Your co-operation is appreciated.**

#### **Contacts**

Service Desk Italy, Borsa Italiana Client Technology Services Italy, LSEG [Email](mailto:membership@borsaitaliana.it) [service-desk@borsaitaliana.it](mailto:service-desk@borsaitaliana.it) w ww.borsaitaliana.it

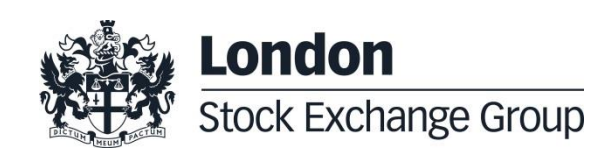